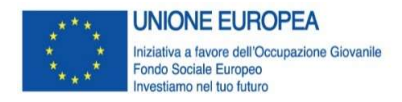

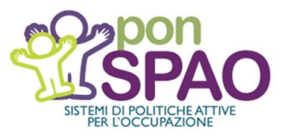

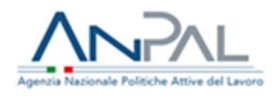

# LINEE GUIDA PER LA RENDICONTAZIONE DELLE SPESE SOSTENUTE A VALERE SUL PON SPAO

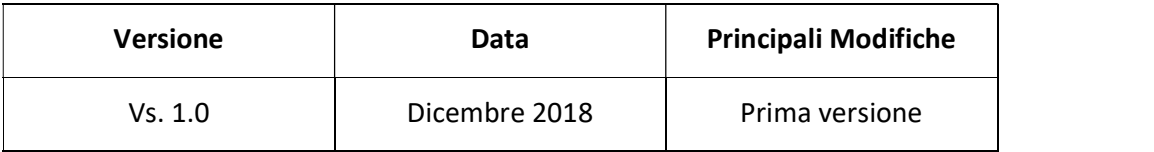

## SOMMARIO

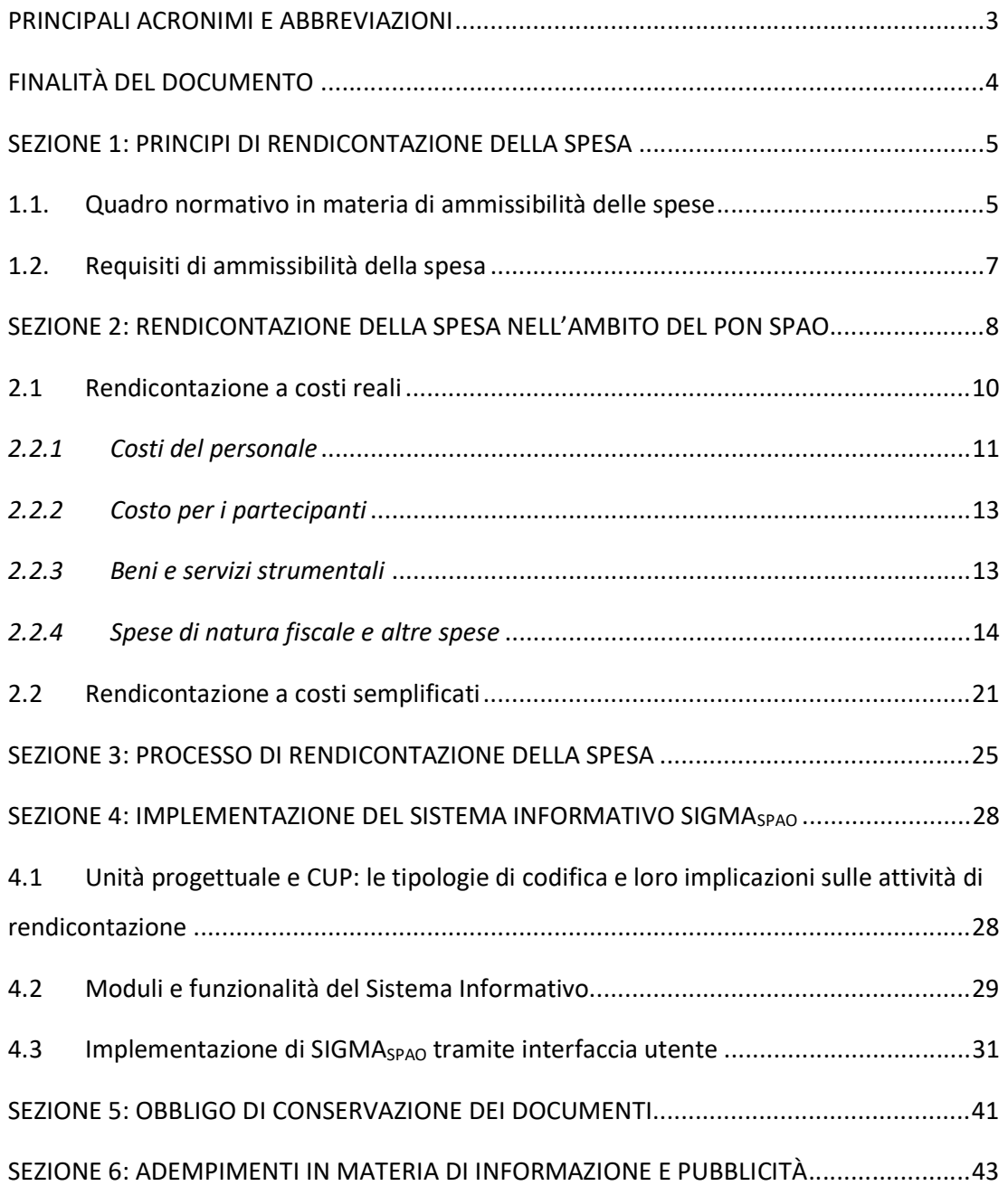

## PRINCIPALI ACRONIMI E ABBREVIAZIONI

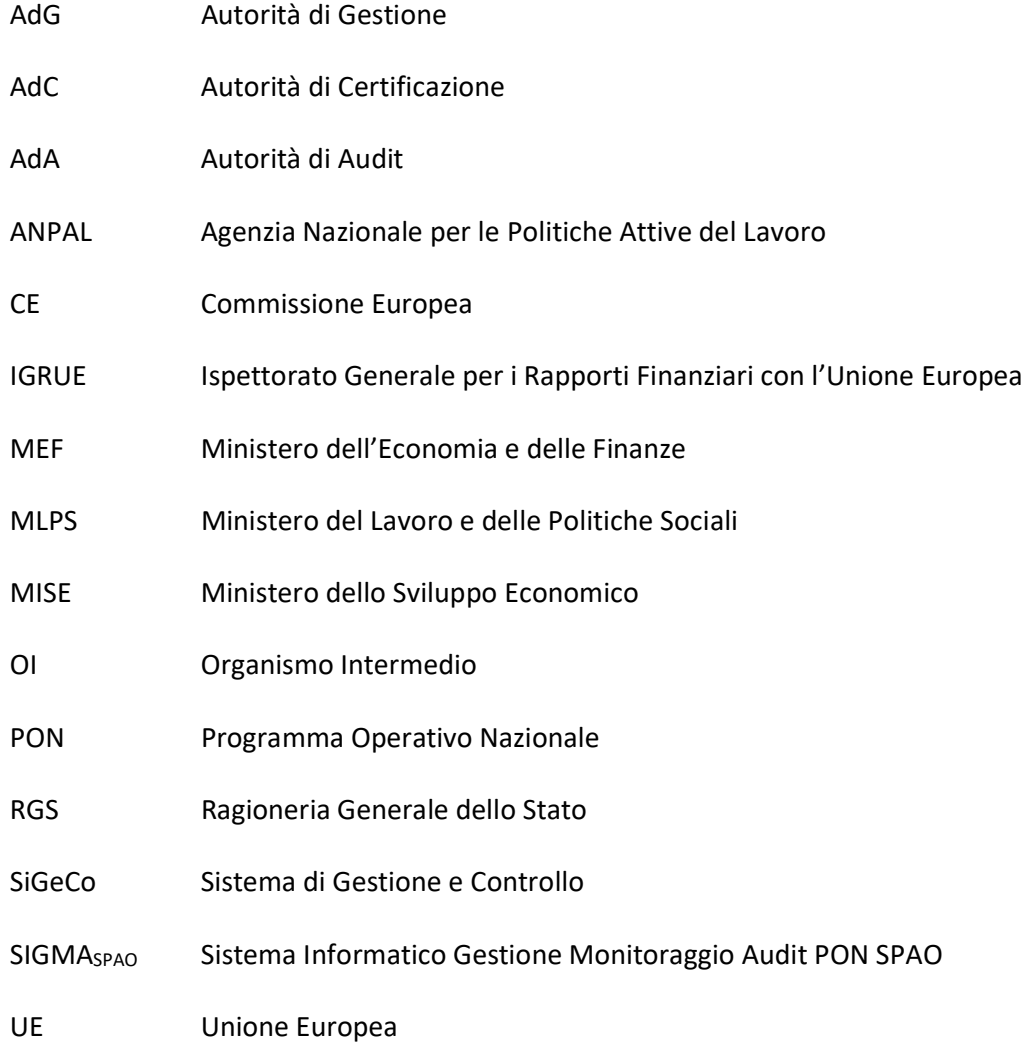

# FINALITÀ DEL DOCUMENTO

Il presente documento fornisce le istruzioni operative per la rendicontazione degli interventi nell'ambito del Programma Operativo Nazionale Sistemi di politiche attive per l'occupazione 2014-2020 a valere sul Fondo Sociale Europeo (di seguito "PON SPAO" o "Programma").

L'attività di rendicontazione, posta in capo al soggetto deputato all'attuazione delle operazioni ammesse a finanziamento, consiste nella predisposizione della documentazione amministrativa e contabile necessaria a dimostrare la corretta esecuzione procedurale e finanziaria degli interventi previsti dal PON SPAO, nel rispetto della normativa comunitaria e nazionale di riferimento.

A partire da una sintetica introduzione del quadro normativo di riferimento e dei principi generali definiti in materia di ammissibilità della spesa (cfr. sez. 1), le Linee guida illustrano, in funzione della differente modalità di rendicontazione adottata (a costi reali o semplificati), le tipologie di spesa ammissibili nell'ambito del Programma (cfr. sez. 2), rinviando la trattazione delle singole fattispecie alle disposizioni attuative vigenti.

Oltre a presentare un quadro riepilogativo del processo complessivo di rendicontazione della spesa – dal Beneficiario alla Commissione europea – (cfr. sez. 3), il presente documento fornisce, inoltre, istruzioni operative in merito alle procedure di rendicontazione previste dal sistema informativo SIGMA<sub>SPAO</sub> del Programma (cfr. sez. 4) e agli adempimenti connessi alla tenuta documentale di progetto (cfr. sez. 5) e agli obblighi in materia di informazione e pubblicità (cfr. sez. 6).

Si precisa che le Linee guida per la rendicontazione delle spese sostenute a valere sul PON SPAO rappresentano uno strumento in progress suscettibile di periodici aggiornamenti in risposta a mutamenti del contesto normativo e procedurale di riferimento, ovvero ad esigenze organizzative ed operative che dovessero manifestarsi nel corso dell'implementazione del Programma.

## SEZIONE 1: PRINCIPI DI RENDICONTAZIONE DELLA SPESA

#### 1.1. Quadro normativo in materia di ammissibilità delle spese

Nell'ambito dei Programmi Operativi 2014-2020, il Regolamento (UE) 1303/2013 del Parlamento europeo e del Consiglio recante disposizioni comuni sui Fondi SIE demanda agli Stati Membri, nel rispetto del principio di sussidiarietà e fatte salve le eccezioni previste dallo stesso Regolamento generale e dai Regolamenti specifici per Fondo, la determinazione delle norme in materia di ammissibilità delle spese<sup>1</sup>.

Al fine di adempiere alle disposizioni regolamentari, l'Italia si è dotata anche per il ciclo di programmazione 2014-2020 di una specifica Norma nazionale sull'ammissibilità delle spese attraverso l'emanazione del Decreto del Presidente della Repubblica n. 22 del 5 febbraio 2018.

In considerazione del carattere generale della Norma in materia di ammissibilità della spesa, le Amministrazioni responsabili del Fondo Sociale Europeo hanno ravvisato, inoltre, la necessità di definire congiuntamente gli aspetti rilevanti connessi alla regolarità e all'ammissibilità della spesa delle operazioni a valere sul FSE, così da adottare un'interpretazione delle regole per il riconoscimento della spesa fondata su elementi minimi condivisi, ferme restando le specifiche disposizioni assunte da ciascuna Autorità di Gestione nell'attuazione dei Programmi di competenza<sup>2</sup>.

Pertanto, in analogia con quanto avvenuto nel precedente periodo, è stato elaborato anche per il ciclo di programmazione in corso un "Vademecum FSE per i Programmi Operativi 2014- 2020", approvato in sede di sottocomitato Risorse Umane del 30 maggio 2017 e attualmente in corso di aggiornamento in ragione di alcune recenti modifiche normative.

Nel quadro delle disposizioni definite a livello comunitario e nazionale, costituiscono, poi, riferimenti importanti in materia di ammissibilità della spesa la Circolare n. 2 del 2 febbraio 2009 e la Circolare n. 40 del 7 dicembre 2010 (per soggetti in house) del Ministero del Lavoro e delle Politiche Sociali, anch'esse in fase di revisione.

In linea generale, per il Fondo Sociale Europeo, come per gli altri Fondi strutturali e di investimento europei (Fondi SIE), il rimborso della spesa, nella forma delle sovvenzioni<sup>3</sup>, può avvenire sulla base:

 $1$  cfr. art. 65 par. 1 del Reg. (UE) n. 1303/2013.

<sup>2</sup> L'Autorità di Gestione ha facoltà, in qualità di organismo "responsabile della gestione del Programma Operativo, conformemente al principio della sana gestione finanziaria", ai sensi dell'art. 125 par. 1 del Reg. (UE) n. 1303/2013, di valutare l'introduzione di norme più stringenti e rigorose rispetto a quelle già definite in ambito europeo e nazionale.

<sup>3</sup> cfr. art. 67 par. 1 del Reg. (UE) n. 1303/2013 come modificato dal Regolamento (UE) 2018/1046 del 18 luglio 2018.

- a) dei costi ammissibili effettivamente sostenuti e pagati unitamente, se del caso, a contributi in natura e ammortamenti;
- b) di tabelle standard di costi unitari;
- c) di somme forfettarie;
- d) di finanziamenti a tasso forfettario, calcolati applicando una determinata percentuale a una o più categorie di costo definite.

Nell'ottica di ridurre gli oneri amministrativi e di verifica, in capo alle strutture di gestione e controllo e ai Beneficiari, in continuità con le esperienze già maturate nella programmazione 2007-2013, il ciclo programmatorio 2014-2020 sviluppa ulteriormente le forme di semplificazione dei costi, prevedendo, in alternativa alla rendicontazione "a costi reali", l'introduzione di altre opzioni (costi standard, somme forfettarie e tassi forfettari), da utilizzare anche in forma combinata, con importanti ricadute sulle attività di gestione e controllo delle operazioni.

L'utilità di tali semplificazioni rispetto al principio dei costi reali consiste nella riduzione dell'onere del controllo documentale delle spese, favorendo, in tal modo, la concentrazione delle verifiche su aspetti di natura tecnico e fisico, legati al corretto svolgimento dell'operazione e all'effettivo conseguimento dei risultati attesi.

In particolare, in tema di semplificazione dei costi<sup>4</sup>, il Regolamento (UE) n.1304/2013, relativo al Fondo Sociale Europeo, dispone che la Commissione possa rimborsare le spese sostenute dagli Stati membri sulla base di tabelle standard di costi unitari ed importi forfettari stabiliti dalla Commissione stessa, conferendo a quest'ultima il potere di adottare atti delegati riguardo al "tipo di operazione interessato, alle definizione delle tabelle standard di costi unitari, agli importi forfettari e ai loro massimali, che possono essere adeguati conformemente ai metodi applicabili comunemente interessati, tenendo in debito conto le esperienze già maturate nel corso del precedente periodo di programmazione<sup>5</sup>.

In data 19 gennaio 2017 è stato pubblicato il Regolamento Delegato (UE) n. 2017/90 della Commissione del 31 ottobre 2016, come modificato dal Regolamento Delegato (UE) n. 2017/2016 del 29 agosto 2017, che, nell'allegato VI, contiene le condizioni relative al rimborso all'Italia delle spese in base a tabelle standard di costi unitari.

<sup>4</sup> cfr. artt. 67-68 del Reg. (UE) n. 1303/2013 e art. 14 del Reg. (UE) n. 1304/2013 come modificati dal Regolamento (UE) 2018/1046 del 18 luglio 2018; Nota EGESIF\_14-0017 "Guida alle opzioni semplificate in materia di costi (OSC)", pubblicata dalla Commissione europea nel 2014.

<sup>5</sup> cfr. art. 14 par 1 del Reg. (UE) n. 1304/2013.

## 1.2. Requisiti di ammissibilità della spesa

Tra i principi generali relativi ai requisiti che una spesa deve soddisfare affinché possa essere ritenuta ammissibile al sostegno dei Fondi SIE, la citata Norma nazionale sull'ammissibilità delle spese definisce ammissibile una spesa che soddisfi i seguenti requisiti:

- essere pertinente ed imputabile ad un'operazione selezionata dall'Autorità di gestione o sotto la sua responsabilità, conformemente alla normativa applicabile;
- effettivamente sostenuta dal Beneficiario e comprovata da fatture quietanzate o giustificata da documentati contabili aventi valore probatorio equivalente o, in casi debitamente giustificati, da idonea documentazione che fornisca una ragionevole garanzia che la spesa, pertinente all'operazione selezionata, sia stata effettivamente sostenuta, fatto salvo quanto previsto per le forme di semplificazione dei costi;
- sostenuta nel periodo di ammissibilità delle spese, ossia nel periodo compreso tra il 1 gennaio 2014 ed il 31 dicembre 2023;
- tracciabile ovvero verificabile attraverso una corretta e completa tenuta della documentazione, al fine di assicurare, con riferimento alla spesa, l'esistenza di un'adeguata pista di controllo<sup>6</sup>. I pagamenti in contanti, inoltre, sono ammissibili nel rispetto della normativa di riferimento, fatti salvi i limiti più restrittivi fissati dall'Autorità di Gestione e fermo restando il divieto di artificioso frazionamento;
- contabilizzata in conformità alle disposizioni di legge ed ai principi contabili e, se del caso, sulla base delle specifiche disposizioni dell'Autorità di Gestione.
- relativa ad operazioni situate nella categoria di regioni in cui interviene il Programma Operativo<sup>7</sup>.

Le condizioni di ammissibilità delle spese e le relative modalità applicative saranno approfonditi nell'ambito del presente documento.

<sup>6</sup>in conformità con quanto previsto dall'art. 25, par. 1 del Reg. (UE) n. 480/2014.

<sup>&</sup>lt;sup>7</sup> in conformità con quanto previsto dall'art. 70, par. 1, del Reg. (UE) n. 1303/2013, salvo le deroghe specifiche per il FSE stabilite dall'art. 13, par. 2 e 3, del Reg. (UE) n. 1304/2013.

## SEZIONE 2: RENDICONTAZIONE DELLA SPESA NELL'AMBITO DEL PON SPAO

La Norma generale sull'ammissibilità della spesa dispone che "sono ammissibili le spese, sostenute dai beneficiari, connesse all'esecuzione della specifica operazione, incluse le spese sostenute dalla pubblica amministrazione, purché previste dall'operazione stessa e approvate dall'Autorità di Gestione o sotto la sua responsabilità, ivi comprese quelle di valutazione, controllo, informazione e pubblicità dell'operazione stessa" 8 .

Il PON SPAO, che finanzia prevalentemente interventi di natura sistemica, accompagnati da azioni dirette sulle persone, si caratterizza per una dimensione multi-target (giovani, donne, lavoratori anziani, soggetti svantaggiati, ecc.), multi-filiera (istruzione e formazione professionale iniziale, istruzione professionale terziaria non universitaria, ecc.) e multidispositivo (significativa varietà di tipologie di intervento attivabili), che ne rendono le modalità di attuazione eterogenee, richiedendo il coinvolgimento di diversi soggetti beneficiari, di natura pubblica e privata.

Nel quadro descritto, ad eccezione di alcune specifiche categorie di spese puntualmente individuate dalle norme in materia di ammissibilità (interessi passivi, acquisto di infrastrutture, terreni e beni immobili, iva non recuperabile, penali, ammende, sanzioni pecuniarie, deprezzamenti, passività, interessi di mora, commissioni per operazioni finanziarie, perdite di cambio e altri oneri meramente finanziari)<sup>9</sup>, sono ammissibili tutte le spese sostenute nell'attuazione di un'operazione.

Tali spese, aggregate in macro-ambiti di attività (preparazione, realizzazione, diffusione dei risultati, direzione e coordinamento, etc.) riportati nei piani finanziari dei progetti, sono classificate, a seconda del criterio di imputazione all'operazione della voce di costo, come:

- costi "diretti" quando direttamente connessi all'operazione, ovvero quando imputabili direttamente e in maniera adeguatamente documentata all'operazione finanziata;
- costi "indiretti" quando non sono o non possono essere direttamente connessi all'operazione. Si tratta, cioè, di costi per i quali è difficile o impossibile determinare

<sup>8</sup> cfr. art. 11 del DPR n. 22 del 05/02/2018.

<sup>&</sup>lt;sup>9</sup> Ai sensi dell'art. 69 par. 3 del Reg. (UE) n. 1303/13, in combinato disposto con l'art. 13 par. 4 del Reg. (UE) n. 1304/13, non sono ammissibili i seguenti costi:

<sup>-</sup> gli interessi passivi, ad eccezione di quelli relativi a sovvenzioni concesse sotto forma di abbuono d'interessi o di bonifico sulla commissione di garanzia;

<sup>-</sup> l'acquisto di infrastrutture, terreni e beni immobili;

<sup>-</sup> l'imposta sul valore aggiunto, salvo nei casi in cui non sia recuperabile a norma della normativa nazionale sull'IVA.

Inoltre, ai sensi dell'art. 13 co. 1 e 2 del DPR n. 22 del 05/02/2018 non sono ammissibili:

<sup>-</sup> i costi relativi a multe, penali, ammende, sanzioni pecuniarie;

<sup>-</sup> i deprezzamenti e le passività;

<sup>-</sup> gli interessi di mora;

<sup>-</sup> le commissioni per operazioni finanziarie, le perdite di cambio e gli altri oneri meramente finanziari.

con precisione l'ammontare attribuibile direttamente ad una singola operazione. Tali costi possono essere imputati all'operazione attraverso un metodo equo, corretto, proporzionale e documentabile, oppure su base forfettaria.

Tipici costi indiretti sono, ad esempio, quelli relativi al funzionamento e alla gestione del soggetto beneficiario: utenze (elettricità, riscaldamento, acqua, ecc.), servizi ausiliari (quali il centralino, la portineria, ecc.), servizi di contabilità generale, le forniture per ufficio, etc. Tuttavia, questi stessi costi, così come le altre voci di spesa, potrebbero rientrare nella categoria dei costi diretti, qualora ne soddisfino le relative condizioni (come ad esempio, nel caso di una linea telefonica dedicata all'operazione). L'attribuzione dei costi alle due diverse categorie dovrà essere valutata, pertanto, di volta in volta, variando la loro imputazione anche a seconda delle modalità di organizzazione del Beneficiario e di realizzazione di ciascuna operazione.

Come già evidenziato nel precedente paragrafo, nel quadro delle previsioni contenute nei regolamenti comunitari, le prescrizioni in materia di ammissibilità della spesa degli interventi finanziati dal PON SPAO sono contenute nel DPR n.22 del 5 febbraio 2018, nel Vademecum del FSE PO 2014-2020 e, con riguardo a specifiche disposizioni operative, alle Circolari 2/2009 e 40/2010 del Ministero del Lavoro e delle Politiche Sociali, in corso di aggiornamento.

Per aspetti di dettaglio non trattati nel presente documento, si fa rinvio, pertanto, a quanto previsto nel quadro normativo vigente in materia di ammissibilità della spesa. Specifiche disposizioni operative sono inoltre inserite nei dispositivi che regolano l'attuazione delle operazioni ammesse a finanziamento a valere sul PON SPAO (convenzioni, avvisi e relative linee guida, etc.).

Al fine di offrire un ausilio concreto ai Beneficiari nelle attività di rendicontazione degli interventi di competenza, si forniscono a seguire istruzioni operative a supporto degli adempimenti gestionali previsti nell'ambito del Programma, con specifico riferimento al dettaglio dei costi ammissibili pertinenti e alla relativa documentazione da produrre in sede di rendicontazione e controllo.

In linea generale, nell'ambito del Programma, la rendicontazione avviene "a costi reali", ad eccezione dei casi in cui sia previsto il ricorso alla semplificazione dei costi con riferimento all'applicazione delle opzioni semplificate (in forma singola o combinata). Le indicazioni operative presentate nel paragrafo successivo vengono sviluppate, pertanto, in funzione alle due differenti modalità rendicontuali.

### 2.1 Rendicontazione a costi reali

Nella modalità di rendicontazione *a costi reali* il Beneficiario è tenuto a rendicontare i costi diretti e indiretti effettivamente sostenuti nell'esecuzione dell'operazione, attraverso la presentazione di idonei giustificativi di spesa.

Per ogni operazione, il costo ammissibile si ottiene sottraendo dalla somma delle spese ammissibili le eventuali detrazioni di spesa (sconti, abbuoni, resi o qualsiasi altro evento che renda la spesa, anche parzialmente, recuperabile e, quindi, non definitivamente sostenuta). Tali spese devono essere adeguatamente giustificate da documentazione amministrativa e contabile ed esposte analiticamente nella rendicontazione presentata dal Beneficiario.

In linea generale, le spese sono giustificate attraverso la presentazione di tre tipologie di documenti amministrativo-contabili:

- provvedimenti che originano la prestazione o fornitura (ad es. lettere di incarico, ordini di servizio, ordinativi di forniture) nell'ambito dell'operazione cofinanziata;
- documenti che descrivono la prestazione o fornitura (ad es. registri di presenza, relazioni sull'attività svolta, etc.);
- documenti che attestano l'avvenuto pagamento della prestazione o fornitura (ad es. fatture quietanzate, ricevute fiscali, note di debito, bonifici bancari o postali, F24 quietanzati, etc.).

Al fine di evitare il doppio finanziamento, tutti i documenti di spesa devono consentire una diretta riconducibilità al progetto, anche riportando, in linea generale e ove pertinente, elementi quali il titolo del progetto, la dicitura PON SPAO FSE 2014-2020, l'Asse di riferimento, il CUP e l'importo totale o parziale imputato all'azione finanziata.

Per un corretto riconoscimento in sede di controllo di primo livello, i costi devono, pertanto:

- figurare nell'elenco dei costi ammissibili in coerenza con la normativa comunitaria e nazionale in materia di ammissibilità della spesa, nonché nel rispetto delle disposizioni previste dalle presenti Linee guida e dagli atti di affidamento/ammissione a finanziamento delle singole operazioni;
- essere strettamente connessi all'operazione approvata e realizzata;
- essere contenuti nei limiti degli importi indicati nel piano finanziario approvato (o nell'eventuale rimodulazione autorizzata dall'Autorità di Gestione/Organismo Intermedio);
- essere conformi alle leggi contabili e fiscali nazionali;
- essere sostenuti secondo i principi di economia e sana gestione finanziaria;
- essere registrati nel sistema di contabilità/codificazione contabile del Beneficiario;

- essere comprovati da documentazione giustificativa (atti di impegno, di spesa, di pagamento, etc.) in originale o conformi all'originale se accompagnati da dichiarazione sostitutiva di atto di notorietà ai sensi del D.P.R. 445/2000 e ss.mm.ii.

Nel quadro dei macro-ambiti di attività (preparazione, realizzazione, diffusione e comunicazione, direzione e controllo, etc.) che compongono il "piano dei costi" delle singole operazioni ammesse a finanziamento a valere sul Programma, vengono riepilogate a seguire le diverse tipologie di spese ammissibili al contributo del FSE organizzate per categoria di costo (costi del personale, costi per i partecipanti, beni e servizi strumentali, spese di natura fiscale e altre spese)<sup>10</sup> in coerenza con le disposizioni contenute nella Norma nazionale sull'ammissibilità della spesa e sulla base della classificazione delle spese ammissibili riportate nel Vademecum del FSE PO 2014-2020.

# 2.2.1 Costi del personale

-

Ai fini della rendicontazione delle spese nell'ambito del PON SPAO sono ammissibili i costi relativi alle risorse umane coinvolte, attraverso contratti di lavoro o contratti di prestazione di servizi, nelle diverse fasi di un'operazione.

Per il personale dipendente il costo ammissibile comprende le retribuzioni lorde incluse le retribuzioni in natura (come le prestazioni di welfare aziendale, i buoni pasto), previste dai contratti collettivi/integrativi aziendali, versate al personale a compenso del lavoro prestato in relazione all'operazione; nella retribuzione lorda, sono compresi i costi relativi alle tasse e ai contributi previdenziali a carico dei lavoratori. Rientrano nel costo del personale gli oneri contributivi e sociali, volontari e obbligatori, nonché gli oneri differiti che incombono sul datore di lavoro.

In linea generale, pertanto, la retribuzione lorda si compone, secondo quanto previsto dai contratti di riferimento, delle seguenti voci:

- a) voci retributive (somma delle dodici retribuzioni mensili lorde; tredicesima ed eventuali ulteriori mensilità; importi relativi a competenze di anni precedenti arretrati - derivanti da accordi integrativi aziendali o da rinnovi del contratto collettivo, purché direttamente collegati al periodo temporale di svolgimento dell'attività progettuale; quota di TFR annuo maturato);
- b) oneri sociali e previdenziali (contributi previdenziali a carico azienda, fondi dipendenti obbligatori previsti dal C.C.N.L; eventuali fondi di previdenza complementare e di assistenza sanitaria integrativa; assicurazione contro gli infortuni).

Ai fini della determinazione del costo ammissibile, il costo del personale deve essere rapportato all'effettivo numero di ore d'impiego del lavoratore nell'ambito del progetto. La

<sup>10</sup> Dalla trattazione sono esclusi i regimi di aiuto che interessano un numero residuale di Beneficiari.

tariffa oraria del personale dipendente coinvolto nelle attività progettuali viene di norma espressa in termini di costo medio orario del lavoro, derivante dal costo annuo lordo diviso per il numero di ore previste dal CCNL di riferimento.

Accanto al personale interno, sono ammissibili i costi relativi alle risorse umane non legate al Beneficiario da un rapporto di lavoro dipendente, ma coinvolte, attraverso contratti di lavoro autonomi, collaborazioni o prestazioni occasionali, per fornire attività specialistiche direttamente riferibili all'intervento progettuale.

Per l'inquadramento delle figure professionali e i relativi massimali di costo, si fa rinvio a quanto previsto dalle Circolari del Ministero del Lavoro e delle Politiche sociali n. 2/2009 e n. 40/2010.

Possono rientrare tra i costi ammissibili del personale anche i costi dei titolari di cariche sociali, che devono essere limitati al mero rimborso delle spese effettivamente sostenute in occasione di attività connesse al progetto ed espletate nell'esercizio della funzione assegnata. Nel caso in cui, invece, i titolari di cariche sociali siano impegnati anche in attività specifiche e direttamente connesse allo svolgimento dell'attività progettuale (coordinamento, docenza, etc.), è necessaria, previa autorizzazione dell'AdG/OI, la formalizzazione di un apposito incarico nel rispetto delle norme statutarie, coerente con i titoli professionali/esperienza maturata dal soggetto e caratterizzato da puntuale nella definizione degli elementi di durata e compenso.

Tra costi del personale sono comprese, inoltre, le spese di viaggio, vitto e alloggio sostenute dal personale interno ed esterno nell'espletamento dell'incarico nell'ambito dell'operazione.

Tali spese sono definite e liquidate secondi criteri di rimborso a piè di lista e in misura, comunque, non superiore a quanto disciplinato dai contratti collettivi nazionali/aziendali, o, a seconda dei casi, dai regolamenti adottati dalle singole amministrazioni beneficiare per la gestione delle missioni.

In linea generale, sono riconoscibili le spese per l'utilizzo di mezzi pubblici<sup>11</sup>. Le spese per i mezzi privati, per l'uso dei taxi o per il noleggio di autovetture, devono essere motivate dal richiedente e autorizzate dal Beneficiario e sono ammissibili nel caso in cui il ricorso a mezzi pubblici risulti effettivamente inconciliabile ed eccessivamente gravoso rispetto alle esigenze, alla tempistica, all'articolazione delle attività progettuali e alle caratteristiche soggettive del personale interessato.

<sup>11</sup> Per l'utilizzo del mezzo proprio si vedano, tra l'altro, il DL n. 78 del 31 maggio 2010, convertito con L. n.112 del 30 luglio 2010 e la Delibera n. 949 del 12 ottobre 2010 della Corte dei Conti - Sezione regionale di controllo per la Lombardia.

## 2.2.2 Costo per i partecipanti

I costi per i partecipanti sono i costi sostenuti per i soggetti – persone fisiche – che beneficiano direttamente di un intervento del FSE. In relazione alla tipologia di intervento finanziato le spese ammissibili nell'ambito del PON SPAO possono essere rappresentate, in particolare, da:

- spese per attività di orientamento, stage, work experience e tirocini formativi;
- indennità di frequenza o di partecipazione alle attività;
- borse di studio/ricerca;
- assicurazioni;
- viaggi, vitto e alloggio.

Indicazioni specifiche in merito al riconoscimento delle spese connesse alla partecipazione ai percorsi finanziati nell'ambito del Programma saranno fornite nei singoli dispositivi di attuazione adottati dall'Autorità di Gestione/Organismo Intermedio.

# 2.2.3 Beni e servizi strumentali

È ammissibile a finanziamento l'acquisizione di beni e servizi strumentali alla realizzazione del progetto nel rispetto, ove il Beneficiario sia tenuto all'obbligo, delle norme previste dal codice degli appalti in relazione alle specifiche soglie applicabili.

Dalla categoria dei beni (materiali bibliografici, strumentazione tecnica, mobili e arredi, macchinari, mezzi di trasporto, opere d'ingegno, licenza d'uso, titoli e partecipazioni, etc.) sono, tuttavia, escluse le spese relative all'acquisto di infrastrutture, terreni e beni immobili, espressamente oggetto di divieto per il FSE<sup>12</sup>.

 $\dot{E}$  possibile acquistare, inoltre, **materiale usato**<sup>13</sup> qualora ricorrano le seguenti condizioni:

- il venditore rilascia una dichiarazione che attesti la provenienza esatta del materiale e che il bene non abbia beneficiato di un contributo nazionale o comunitario nel corso degli ultimi sette anni;
- il prezzo del materiale usato non è superiore al suo valore di mercato ed è inferiore al costo di materiale simile nuovo;
- le caratteristiche tecniche del materiale usato acquisito sono adeguate alle esigenze dell'operazione e sono conformi alle norme e agli standard pertinenti.

Costituisce spesa ammissibile al contributo del FSE anche l'ammortamento di beni nuovi e usati $^{14}$ , a patto che:

<sup>12</sup> cfr. art. 13 par. 4 del Reg. (UE) n. 1304/13.

<sup>13</sup> cfr. art. 16 del DPR n. 22 del 05/02/2018.

<sup>14</sup> cfr. art. 69 par. 2 del Reg. (UE) n. 1303/13, come richiamato dall'art. 6 del DPR n. 22 del 05/02/2018.

- all'acquisto del bene ammortizzato non abbia contribuito una sovvenzione pubblica;
- il costo di ammortamento sia direttamente riferito al periodo di sostegno dell'operazione;
- l'importo della spesa sia debitamente giustificato da documenti con valore probatorio equivalente alle fatture.

Il FSE non può finanziare, pertanto, contemporaneamente l'acquisto di beni (nuovi o usati) e il relativo ammortamento. Qualora il contributo pubblico di cui ha beneficiato il bene usato o ammortizzato non copra il costo complessivo dello stesso, è ammissibile, comunque, l'utilizzo del FSE per il valore residuo.

In base all'art. 102, co. 5 del TUIR, per i beni il cui costo unitario non è superiore a € 516,46 euro è consentita la deduzione integrale delle spese di acquisizione nell'esercizio in cui sono state sostenute. Il Beneficiario può, quindi, portare a rendiconto la quota parte del costo riferito al periodo di utilizzo del bene in relazione alla specifica attività finanziata.

Oltre all'acquisto, sono ammissibili le spese necessarie alla manutenzione delle attrezzature utilizzate e le spese relative al noleggio o alla locazione di tutti i beni, ivi inclusi terreni, infrastrutture e beni immobili.

Il leasing è ammissibile a condizione che risulti comprovata la sua convenienza economica in rapporto ad altre forme contrattuali di utilizzo del bene (es. noleggio o locazione semplice).

Con particolare riferimento alla locazione finanziaria (leasing finanziario), sono previste specifiche condizioni di ammissibilità sia nel caso in cui il Beneficiario del sostegno FSE sia il concedente, sia nel caso in cui il Beneficiario sia l'utilizzatore<sup>15</sup>.

# 2.2.4 Spese di natura fiscale e altre spese

# Regime IVA per le operazioni cofinanziate dal FSE

L'imposta sul valore aggiunto costituisce spesa ammissibile<sup>16</sup> solo se è indetraibile (totalmente o parzialmente) ed è stata realmente e definitivamente sostenuta dal Beneficiario indipendentemente dalla natura pubblica o privata del soggetto.

In caso di IVA non recuperabile e, pertanto, ammissibile a finanziamento, il relativo costo va imputato nella stessa categoria di costo della fattura a cui la stessa è relativa; in particolare, se la spesa relativa al bene o servizio è ammessa a finanziamento solo in quota parte, la stessa percentuale andrà applicata all'IVA.

L'IVA recuperabile, ancorché non effettivamente recuperata dal Beneficiario, è da considerarsi, comunque, inammissibile al finanziamento.

<sup>15</sup> cfr. art. 19 del DPR n. 22 del 05/02/2018.

<sup>16</sup> cfr. art. 69 par. 3 del Reg. (UE) n. 1303/13 e dell'art. 15 del DPR n. 22 del 05/02/2018.

Per il soggetto beneficiario dei contributi FSE, il diritto alla detrazione dell'IVA non è pregiudicato dalla natura contributiva delle somme percepite, ma dipende esclusivamente dal regime fiscale delle operazioni attive realizzate dallo stesso soggetto, applicato nel rispetto della normativa vigente<sup>17</sup>

## Irap

L'Imposta regionale sulle attività produttive è ammissibile al finanziamento del FSE<sup>18</sup> nel caso in cui siano soddisfatti i seguenti requisiti:

- è afferente all'operazione;
- è dovuta sulla base della normativa applicabile;
- non è recuperabile dal Beneficiario;
- è realmente e definitivamente sostenuta dal Beneficiario.

L'IRAP eventualmente versata ma non dovuta sulla base della corretta applicazione della normativa di riferimento non è riconoscibile al finanziamento del FSE.

Ai fini della determinazione dell'IRAP<sup>19</sup> definitivamente sostenuta, il Beneficiario deve porre, pertanto, particolare attenzione alla corretta applicazione delle deduzioni (per il calcolo del valore della produzione netta), del credito d'imposta e delle deduzioni dall'IRES/IRPEF previste dalle disposizioni normative vigenti.

## Altri oneri, imposte e tasse

Le altre imposte, tasse e oneri (a titolo di esempio, come già in precedenza evidenziato, le imposte dirette e i contributi previdenziali e assistenziali su stipendi e compensi) costituiscono spesa ammissibile se effettivamente e definitivamente sostenuti dal Beneficiario nel rispetto della normativa nazionale di riferimento.

Le spese sostenute per la registrazione dei contratti, atti notarili, imposta di registro, etc., costituiscono spesa ammissibile se afferenti all'operazione ammessa a finanziamento<sup>20</sup>.

Per completezza di trattazione dei profili fiscali, con riferimento alla ritenuta del 4% a titolo **di acconto**  $2^1$ , si precisa che, in coerenza con le disposizioni regolamentari<sup>22</sup>, la ritenuta non

<sup>17</sup> cfr. DPR 633 del 26/10/1972 e ss.mm.ii. Si vedano anche Legge n. 21 del 25/02/2016, la Risoluzione n. 100 del 25 luglio 2005 e la Circolari n. 20 del 11/05/2015 dell'Agenzia delle Entrate.

<sup>18</sup> cfr. art. 15 del DPR n. 22 del 05/02/2018.

<sup>19</sup> cfr. D.Lgs. n. 446 del 15/12/1997.

<sup>&</sup>lt;sup>20</sup> Relativamente all'imposta di bollo nel caso di Convenzioni di tirocini formativi, si segnala che per le convenzioni stipulate tra Pubbliche Amministrazioni (amministrazioni dello Stato, regioni, province, comuni, loro consorzi e associazioni, nonché comunità montane), è applicabile il regime di esenzione ai sensi dell'art. 16 dell'Allegato B del DPR n. 642 del 26/10/1972.

<sup>21</sup> cfr. art. 28 del DPR n. 600 del 29/09/1973.

 $22$  L'art. 132 par. 1) del Reg. (UE) n. 1303/13 conferma il principio dell'"integrità dei pagamenti ai beneficiari", prevedendo che "Non si applica alcuna detrazione o trattenuta, né alcun onere specifico o di alcun genere con

si applica ai contributi pubblici erogati ai beneficiari per il finanziamento di azioni realizzate nell'ambito dei PO. Resta fermo, comunque, che i contributi medesimi, sebbene non soggetti a ritenuta d'acconto, concorrano alla formazione del reddito imponibile delle imprese beneficiarie in applicazione delle ordinarie regole del TUIR.

## Delega a terzi

Rientrano nel campo di ammissibilità del Programma anche le spese sostenute nell'ambito della fattispecie della delega a terzi delle attività, che, di norma vietata, è consentita solo qualora:

- consista in apporti integrativi e/o specialistici di cui i Beneficiari non dispongono in maniera diretta (e, pertanto, non riguardi ad es. le attività core di direzione, coordinamento e segreteria organizzativa dell'intervento formativo o progettuale nel suo complesso);
- rivesta carattere di occasionalità o comprovata urgenza;
- non superi il 30% del valore complessivo del progetto.

La delega, che necessita di preventiva autorizzazione da parte dell'Autorità di Gestione/Organismo Intermedio rispetto alla realizzazione delle attività, richiede, in particolare, che il Beneficiario verifichi il rispetto della normativa vigente da parte del soggetto delegato (DURC, antimafia, etc.) e che presenti, insieme alla richiesta di autorizzazione, la visura camerale del delegato al fine di valutarne le caratteristiche d'impresa.

## Garanzie

-

Sono ammissibili le spese per le garanzie richieste a copertura di finanziamenti di interventi cofinanziati nell'ambito del FSE<sup>23</sup>. In particolare, la necessità di richiedere ai soggetti privati garanzie sulle somme, almeno per quelle versate a titolo di anticipo e limitatamente alla copertura della quota del Fondo di Rotazione, discende dal quadro normativo disegnato dalla Legge di stabilità 2016<sup>24</sup>, che, abrogando le precedenti disposizioni, ha reso, comunque, maggiormente flessibile il ricorso alla garanzia fideiussoria, eliminando l'obbligo di conformarsi allo schema ex Decreto del Ministero del Tesoro n.96 del 22 aprile 1997.

## Spese legali e bancarie

Sono ammissibili le spese per consulenze legali, gli oneri e le spese di contenzioso anche non giudiziale, le parcelle notarili e le spese relative a perizie tecniche o finanziarie, se

effetto equivalente che porti alla riduzione degli importi dovuti ai beneficiari". Tale principio attiene al contributo pubblico totale, comprensivo sia della quota nazionale che della quota comunitaria. <sup>23</sup> cfr. art. 15 co.7 del DPR n. 22 del 05/02/2018.

 $24$  cfr. art. 802 della Legge finanziaria n .208 del 28/12/2015, con cui è stato abrogato l'art. 56 co 2 della Legge n.52 del 06/02/1996.

direttamente connesse all'operazione cofinanziata e necessarie per la sua preparazione o realizzazione<sup>25</sup>.

Qualora l'esecuzione dell'operazione richieda l'apertura di uno o più conti bancari, le spese ad essi afferenti sono riconoscibili al contributo del FSE<sup>26</sup>.

#### \*\*\*\*\*\*\*\*\*\*\*\*\*\*\*\*\*\*\*\*\*\*\*\*\*\*\*\*\*\*\*\*\*\*\*\*\*\*\*\*

A completamento della presente sezione dedicata alla rendicontazione a costi reali, viene presentato, a seguire, un prospetto riepilogativo che riporta, a titolo esemplificativo e non esaustivo, l'elenco della documentazione da conservare nei fascicoli di progetto, cartacei ed elettronici, ai fini della rendicontazione delle spese e del corretto svolgimento delle attività di verifica da parte degli organismi preposti a livello regionale, nazionale e comunitario.

| Esempi di documentazione minima per la tenuta dei fascicoli di progetto <sup>27</sup> |                                                                                                    |
|---------------------------------------------------------------------------------------|----------------------------------------------------------------------------------------------------|
| Costi del personale                                                                   |                                                                                                    |
| Impiego di personale<br>interno                                                       | ordine di servizio/atto amministrativo di assegnazione del personale al<br>٠<br>progetto (con indicazione di ruolo, attività, durata dell'incarico, impegno<br>pianificato espresso, ad esempio, in termini di percentuale);<br>libro unico del lavoro;<br>п<br>copia del contratto collettivo di categoria aggiornato;<br>buste paga e documentazione attestante il pagamento netto a favore del<br>dipendente (nel caso di mandati cumulativi è necessario allegare prospetto di<br>dettaglio da cui si evincono i nominativi del personale);<br>documentazione probatoria dell'avvenuto versamento delle ritenute<br>fiscali/oneri sociali/contributi previdenziali (nel caso di F24 cumulativi è necessario<br>allegare un prospetto di raccordo che evidenzi la quota di competenza relativa al<br>personale);<br>prospetto dettagliato del costo orario medio del lavoro ordinario, che attesti<br>anche l'ammontare dei versamenti previdenziali ed assistenziali;<br>ove richiesto, timesheet timbrato e firmato per singolo addetto e per singolo<br>mese, con l'indicazione del codice progetto, del nominativo del dipendente, della<br>qualifica, delle ore lavorate sul progetto;<br>output utili a giustificare la spesa (ad es: relazioni, pubblicazioni, studi e in<br>generale materiale relativo al progetto prodotto dal personale coinvolto);<br>documentazione attestante la modalità di accantonamento del trattamento<br>di fine rapporto e di accantonamento della tredicesima;<br>documentazione attestante il metodo e il prospetto di calcolo illustrativo |

<sup>25</sup> cfr. art. 15 co. 5 del DPR n. 22 del 05/02/2018.

<sup>26</sup> cfr. art. 15 co. 6 del DPR n. 22 del 05/02/2018.

 $27$  La pertinenza/applicabilità alle singole operazioni della documentazione elencata può variare in funzione della natura pubblica o privata del soggetto beneficiario.

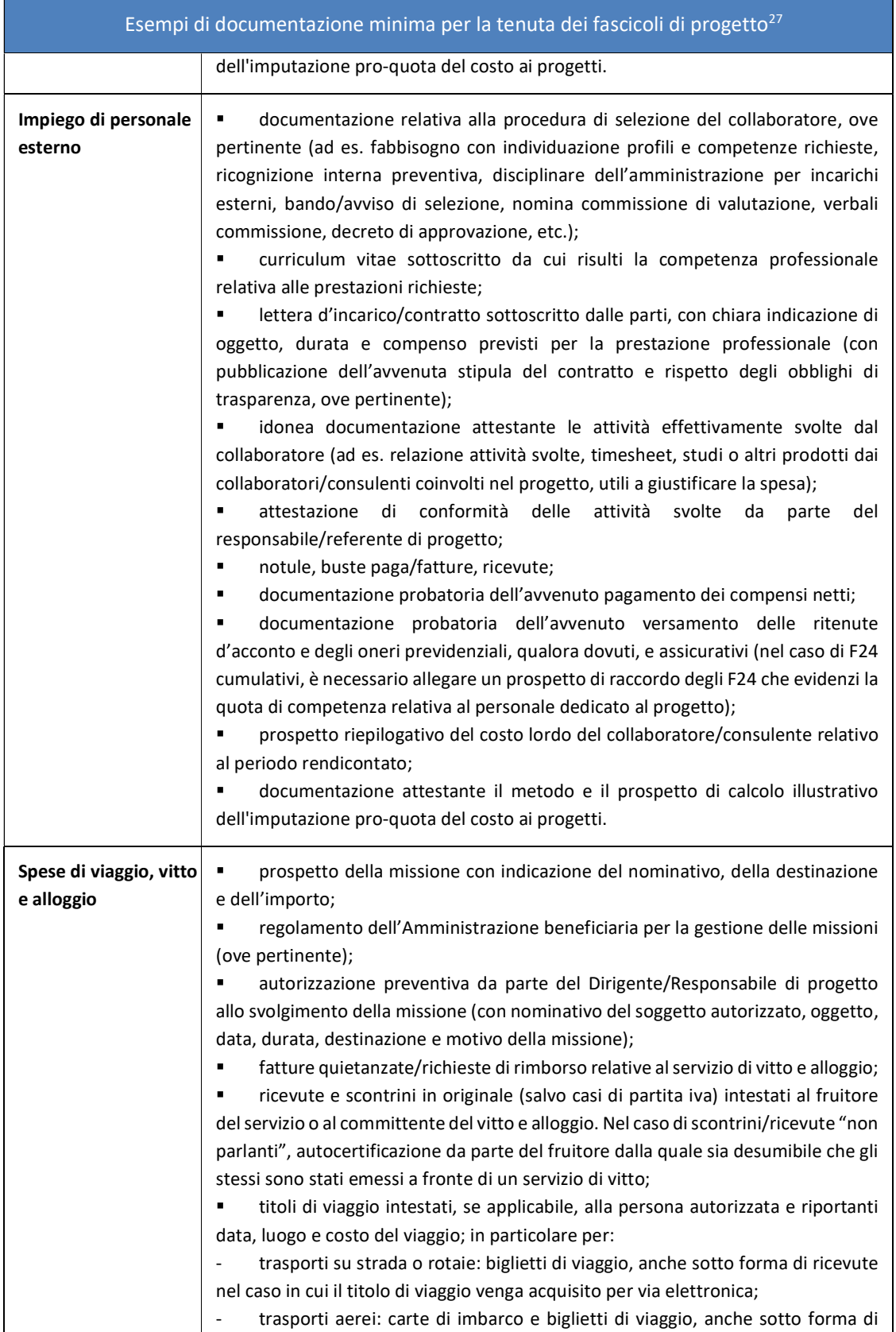

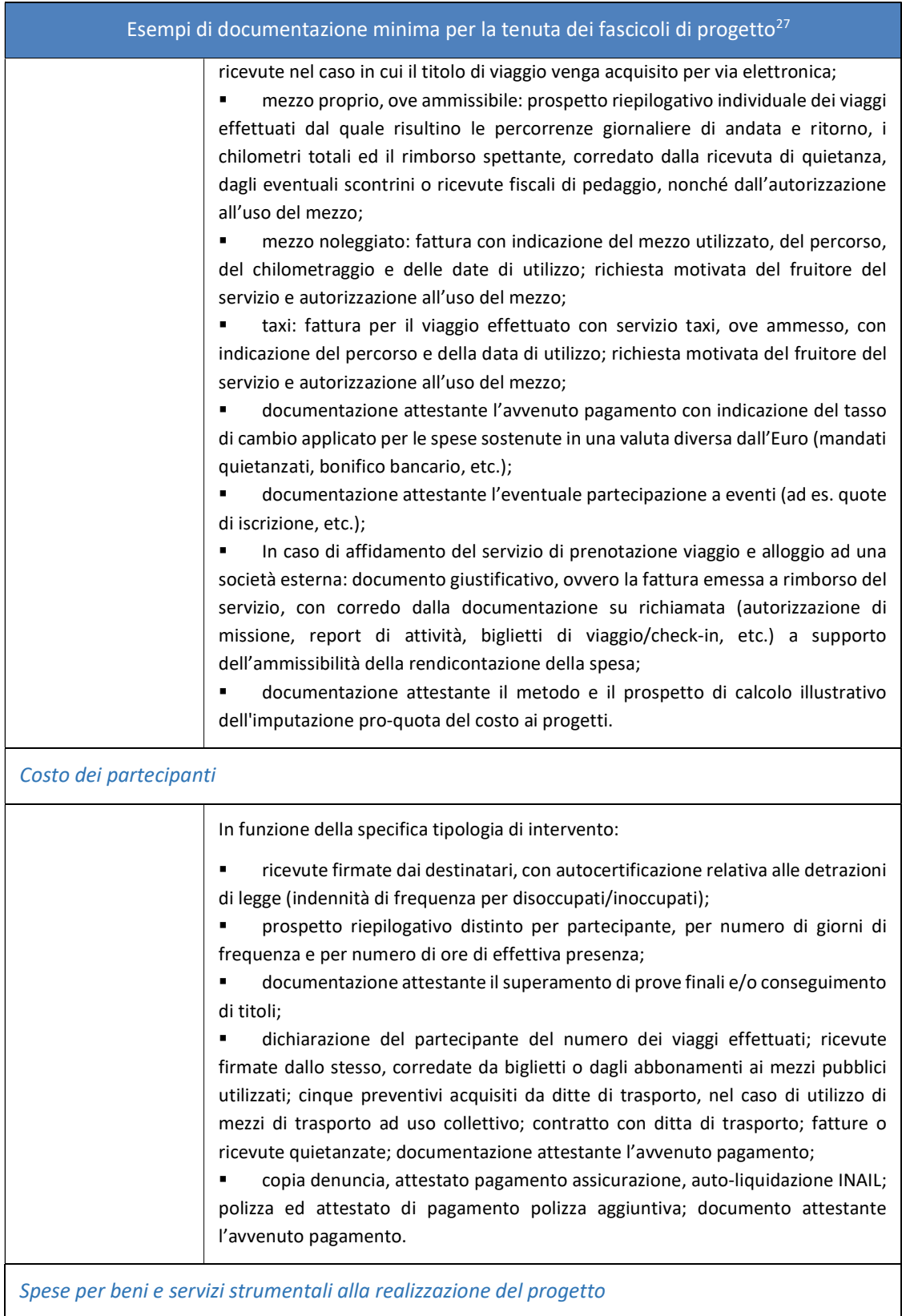

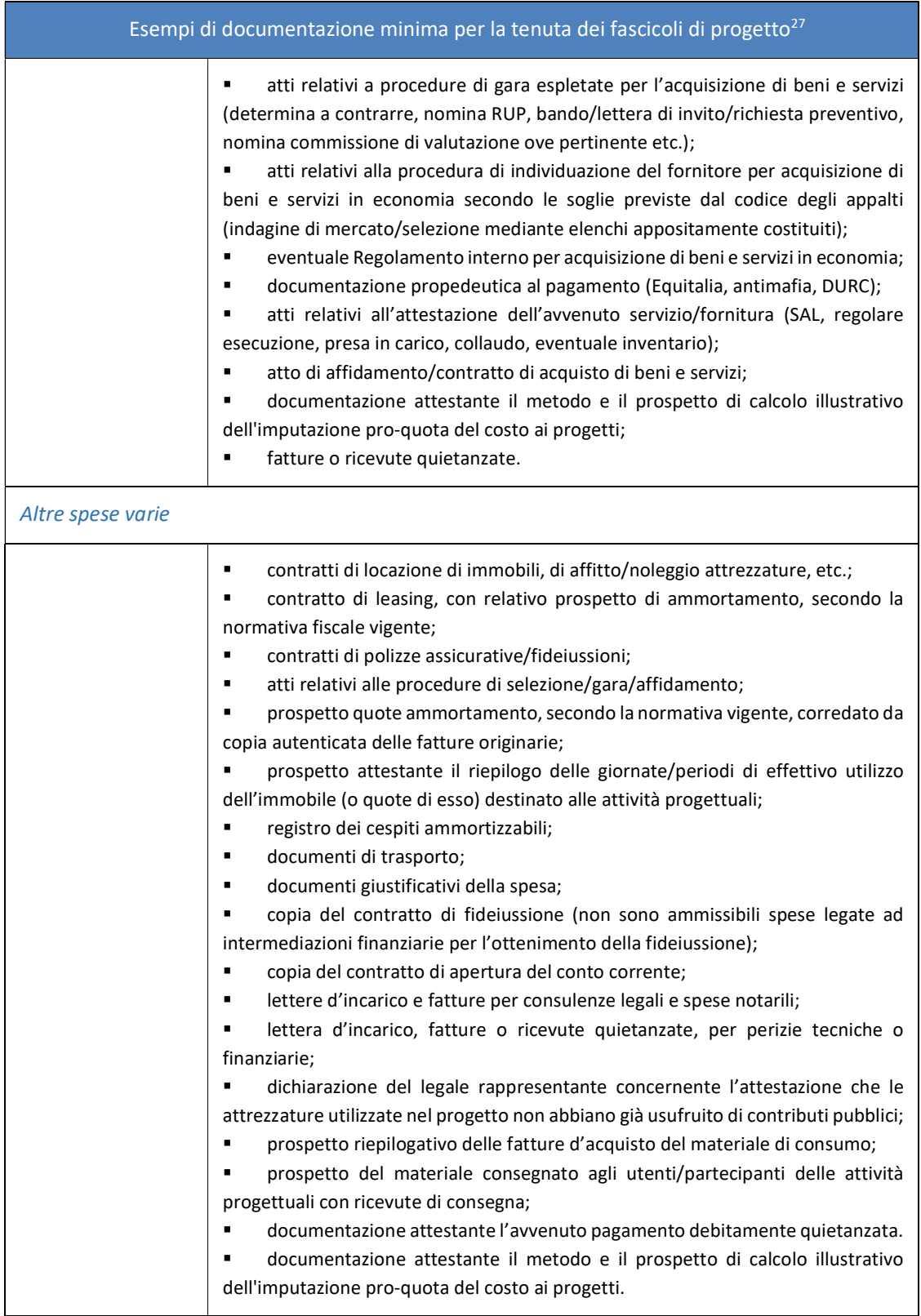

## 2.2 Rendicontazione a costi semplificati

Rappresentando un'alternativa alla rendicontazione "a costi reali", trattata nel precedente paragrafo, le opzioni di semplificazione dei costi sui Fondi SIE sono richiamate dagli artt. 67 e 68 del Regolamento (UE) n. 1303/2013 e dall'art. 14 del Regolamento (UE) n. 1304/2013, specifico per il Fondo Sociale Europeo, come modificati dal Regolamento cd. "OMNIBUS" (UE) 2018/1046 del 18 luglio 2018, prevedendo forme di rimborso dei costi secondo:

- a) tabelle standard di costi unitari;
- b) somme forfettarie;
- c) finanziamenti a tasso forfettario, calcolati applicando una determinata percentuale a una o più categorie di costo definite".

La semplificazione dei costi si applica ad operazioni o parti di operazioni in relazioni alle quali viene applicato il principio dei costi effettivi, ossia a tutta la spesa dichiarata è giustificata da fatture e altri documenti con valore probatorio equivalente.

I vantaggi derivanti dall'applicazione dei costi semplificati sono rilevanti per il Beneficiario che è chiamato, piuttosto che alla "giustificazione" delle attività svolte attraverso la presentazione di completa documentazione contabile e amministrativa, alla dimostrazione della corretta esecuzione degli interventi finanziati con riferimento al raggiungimento dei risultati attesi.

L'attività di rendicontazione si traduce, pertanto, in una semplificazione della documentazione amministrativo-contabile che deve, necessariamente, riflettersi in una maggiore attenzione verso gli aspetti riconducibili agli obiettivi dell'operazione, investendo sui fattori che determinano la qualità dell'intervento e il perseguimento degli obiettivi realizzativi (di processo o di risultato).

In particolare, nei casi di ricorso alle tabelle standard di costi unitari o alle somme forfettarie, nel rispetto delle condizioni previste dalla normativa vigente, l'attività di rendicontazione, a cura del Beneficiario, deve incentrarsi sull'attività realizzata, sugli obiettivi raggiunti in ragione delle finalità strategiche definite a monte dall'intervento, sugli output prodotti e sui risultati conseguiti.

Per quanto riguarda il ricorso ai tassi forfettari, calcolati applicando percentuali predefinite a una o più categorie di costo, nel rispetto delle condizioni previste dalla normativa vigente, l'applicazione della specifica opzione si traduce in una semplificazione degli oneri amministrativi a carico del Beneficiario, che sarà tenuto alla presentazione della documentazione amministrativo-contabile esclusivamente per alcune categorie di costo.

Ad ogni modo i singoli avvisi pubblici e/o i relativi atti di concessione devono prevedere espressamente il ricorso alle opzioni di semplificazione dei costi e regolamentare la documentazione che il Beneficiario è tenuto a produrre in fase di rendicontazione ai fini del riconoscimento del finanziamento richiesto. Nel documento che specifica le condizioni per il

sostegno (convenzione, contratto ecc.), verranno indicati i requisiti esatti per comprovare la spesa dichiarata e l'output o il risultato specifico da raggiungere.

Nel caso di adozione di unità di costo standard, la documentazione da sottoporre a controllo varia, in ragione della modalità e del tipo di costo semplificato di riferimento. Ad esempio, in caso di "costi standard basati sul processo", vengono messi in relazione i costi unitari per i corrispondenti fattori di input, in termini di quantità/qualità delle attività realizzate. Prendendo ad esame delle UCS per attività formative, la determinazione del contributo concedibile sarà dato dai seguenti parametri: n. di ore formazione, n. di allievi, costo della formazione.

In questi casi l'ammontare della sovvenzione destinata all'operazione sarà determinata dal prodotto del numero di ore effettivamente realizzate per il numero di allievi che hanno partecipato all'attività formativa per il costo della formazione. La documentazione da sottoporre a controllo sarà, in linea di principio, quella relativa al processo di semplificazione e, fermo restando le disposizioni specifiche inserite negli avvisi e/o atti di concessione, comprenderà, a titolo esemplificativo, i seguenti documenti:

- progettazione esecutiva del corso con il dettaglio del personale impiegato (docenti, tutor, relatori, etc.) con indicazione del calendario didattico e degli allievi;
- procedure di selezione dei destinatari dell'intervento;
- registro delle attività d'aula, FAD e stage;
- prospetto riepilogativo delle ore di frequenza degli allievi firmato dal legale rappresentante e contenente per ciascun discente:
	- a) ore di presenza in aula, ore di FAD e ore di stage;
	- b) % di frequenza rispetto al monte ore complessivo (somma delle ore di aula, FAD e stage);
	- c) % di partecipazione allo stage.
- registro di carico e scarico del materiale consegnato agli allievi, con ricevuta di avvenuta consegna;
- presenza accertata da registro, per ciascuna ora di formazione erogata, di un docente e di un eventuale tutor; timesheet attività personale docente e non docente.

Nel caso di "costi standard a risultato", vengono messi in relazione i parametri di costo predefiniti al raggiungimento del risultato fisicamente riscontrabile. La documentazione che sarà sottoposta a controllo è, pertanto, relativa al risultato raggiunto. In questi casi il mero svolgimento delle attività progettuali non è sufficiente a determinare la correttezza e l'ammissibilità dell'operazione, ma è necessario verificare l'effettivo raggiungimento di obiettivi specifici indicati nei dispositivi di attuazione, che, a titolo meramente esemplificativo, potrebbero essere (nel caso, ad esempio, di attività formative) il conseguimento di una particolare qualifica e/o certificazione da parte degli allievi destinatari. In questi casi, quindi, oltre alla verifica della documentazione comprovante la realizzazione della attività, devono essere previsti altri parametri di valutazione che garantiscano l'effettiva verifica del raggiungimento degli obiettivi previsti, che il beneficiario è tenuto a presentare la verifica intermedia e finale dei livelli di apprendimento, il test di valutazione e di customer satisfaction, le relazioni qualitative dell'intervento, redatta dal direttore o coordinatore delle attività, debitamente firmate, le valutazioni finali, il conseguimento del titolo/certificazione prevista dall'avviso, etc.

Nel caso di adozione di finanziamenti a tasso forfettario la normativa vigente prevede la possibilità di individuare alcune categorie di costi: indiretti (artt. 67 e 68 Reg. UE 1303/2013) o diretti e indiretti (art. 14 co.2 Reg UE 1304/2013) su base forfettaria. In questo caso la documentazione da presentare in sede di rendicontazione è a costi reali. La determinazione del tasso sarà calcolata sulla base delle spese ammissibili oggetto di controllo.

Nel caso di finanziamenti per importi forfettari il documento che specifica le condizioni per il sostegno deve contenere un progetto di bilancio, dettagliato per voci di costo e obiettivi da conseguire, sulla cui base viene concesso il finanziamento. In questo caso la sovvenzione concessa è condizionata al raggiungimento dei risultati/obiettivi. Il progetto deve, pertanto, essere realizzato nelle modalità previste e garantire il raggiungimento di tutti gli obiettivi prefissati. Il mancato raggiungimento, anche solo in parte, dei risultati attesi, comporta l'automatica decadenza del contributo. Il beneficiario deve rendicontare le attività dimostrando, quindi, il raggiungimento di tutti gli obiettivi previsti nel progetto. A titolo esemplificativo, nel caso in cui venga chiesto un sostegno per la realizzazione di un evento, potranno essere richiesti in sede di rendicontazione brochure, materiale per la diffusione dei risultati, slides, fogli firma a dimostrazione della presenza delle persone partecipanti all'evento, ecc.

Alla luce di quanto esposto, anche le verifiche saranno tarate in base alla tipologia di opzione di semplificazione dei costi prescelta: l'attività di controllo si soffermerà solo in via residuale sulla verifica degli aspetti finanziari connessi agli interventi, mentre l'attenzione maggiore sarà demandata al controllo degli aspetti tecnici e fisici delle operazioni al fine di verificare l'effettivo avanzamento delle attività o, a consuntivo, l'effettivo conseguimento dei risultati.

In sintesi, pertanto, le modalità di rendicontazione "a costi semplificati" da adottare per il PON SPAO varieranno in funzione della/e specifica/he opzione/i selezionata/e.

Con riferimento alle opzioni sinora attivate o in fase di attivazione nell'ambito delle operazioni ammesse a finanziamento a valere sul Programma, in particolare:

il ricorso ai tassi forfettari, ai sensi dell'art 68, par. 1, lett. a) e b) del Reg. (UE) n. 1303/2013 e dell'art. 14, par. 2 del Reg. (UE) n. 1304/2013, consentirà di limitare le operazioni di verifica delle domande di rimborso presentate dai Beneficiari alla corretta applicazione del tasso individuato, sottoponendo, invece, a controllo analitico le categorie di costo, che rendicontate "a costi reali", ne costituiscono la base di applicazione;

- il rimborso delle spese in base alle tabelle standard di costi unitari contenute nel Regolamento Delegato (UE) n. 2017/90 della Commissione del 31 ottobre 2016, come modificato dal Regolamento Delegato (UE) n. 2017/2016 del 29 agosto 2017, richiederà, invece, una rendicontazione tarata in funzione delle differenti tipologie di unità di costo standard impiegate (UCS). Al riguardo, a supporto delle attività di rendicontazione, si fa rinvio alle Linee guida per la rendicontazione delle spese sostenute a valere sul Programma Operativo Nazionale "Iniziativa Occupazione Giovani" (PON IOG), in cui le UCS in esame trovano un rilevante ambito di applicazione

## SEZIONE 3: PROCESSO DI RENDICONTAZIONE DELLA SPESA

La rendicontazione delle spese sostenute, che avviene, di norma, per rendiconti/stati di avanzamento del progetto e/o a titolo di saldo finale, prende avvio quando il Beneficiario del Programma presenta all'Autorità di Gestione/Organismi Intermedi la Domanda di Rimborso (DdR).

Le operazioni di predisposizione e invio della DdR sono effettuate utilizzando le apposite funzionalità rese disponibili dal sistema che, a seguito della creazione della domanda, consente l'associazione delle spese sostenute nel periodo di riferimento e registrate all'interno di SIGMA<sub>SPAO</sub> insieme al relativo corredo documentale (cfr. infra § 4). Il Beneficiario presenta la domanda di rimborso anche via pec all'AdG/OI, attestando, attraverso una dichiarazione sostitutiva di atto notorio (DSAN), il rispetto delle principali condizioni di ricevibilità della spesa oggetto di rimborso (effettività della spesa, correttezza regolarità della tenuta contabile e documentale, assenza di doppio finanziamento, etc.).

L'intero processo di rendicontazione, che consente di "presentare" le spese alla Commissione europea (ai fini del rimborso della relativa quota UE), è registrato nel Sistema informativo del Programma, SIGMASPAO, e comprende le seguenti procedure e attività:

- 1. presentazione, con cadenza orientativa bimestrale (e, comunque, secondo la periodicità definita nelle Convenzioni/atti di affidamento) della Domanda di Rimborso da parte del Beneficiario;
- 2. svolgimento delle verifiche (amministrative e sul posto) propedeutiche al pagamento (rimborso) del contributo da parte dell'AdG/OI ai Beneficiari;
- 3. aggregazione delle spese da parte dell'AdG/OI in vista del successivo inoltro all'Autorità di Certificazione del Programma;
- 4. verifiche finanziarie e contabili condotte dall'AdC ai fini della loro successiva certificazione e rendicontazione in una Domanda di Pagamento da inoltrare alla Commissione europea.

Il processo di rendicontazione della spesa viene sinteticamente descritto nel diagramma presentato di seguito.

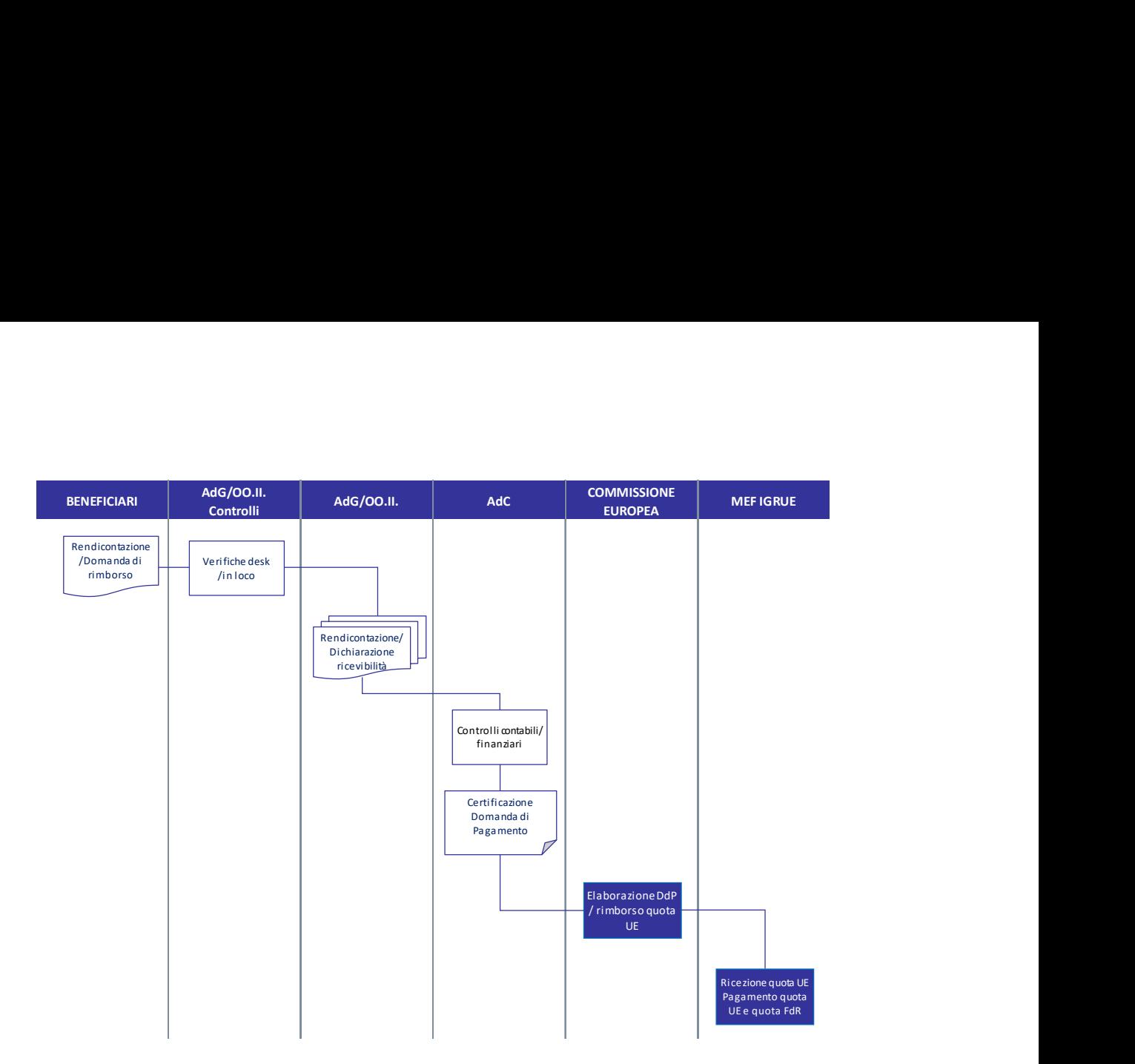

L'AdG e, in funzione delle deleghe attribuite, gli Organismi intermedi definiscono nell'ambito dei rispettivi Sistemi di Gestione Controllo metodi, strumenti e tempistiche per l'attuazione delle procedure rendicontative tenendo conto di:

- i. principi e vincoli previsti dalla normativa e dai documenti d'indirizzo della Commissione europea;
- ii. regole generali in materia di verifiche di gestione, come definite dalla normativa comunitaria e nazionale e dai documenti d'indirizzo della Commissione europea, oltre che da eventuali indicazioni specifiche fornite dall'AdG del Programma;
- iii. indirizzi forniti dall'AdG, finalizzati, laddove necessario, a uniformare e coordinare i flussi informativi;
- iv. strumenti messi a disposizione dall'AdC per la corretta e tempestiva trasmissione dei dati finanziari finalizzati alla presentazione delle domande di pagamento alla CE;
- v. necessità di dover garantire, attraverso i flussi di rendicontazione delle spese il rispetto dei target fissati dalla Commissione europea in materia di disimpegno automatico e di performance framework - quadro di riferimento di efficacia dell'attuazione<sup>28</sup>.

 $^{28}$  cfr. Reg. (UE) n. 1303/2013: art. 20 e ss. per la riserva di efficacia di attuazione e art. 136 per il disimpegno.

In base alla regola del disimpegno automatico, le risorse assegnate che non risultino rendicontate e certificate alla Commissione entro i termini prestabiliti (31 dicembre anno n) comportano la riduzione del finanziamento comunitario - e del corrispondente cofinanziamento nazionale - al Programma, con evidenti conseguenze anche a carico delle dotazioni assegnate agli Organismi intermedi e ai potenziali beneficiari/soggetti attuatori.

Il mancato raggiungimento degli obiettivi finanziari del Programma (congiuntamente ad altri indicatori previsti dal Performance Framework) può, inoltre, comportare la non assegnazione della Riserva di efficacia dell'attuazione ovvero, la sua riallocazione, attraverso una riprogrammazione, delle risorse su priorità del Programma più efficienti/performanti. Il sensibile mancato raggiungimento dei target intermedi può, inoltre, comportare la sospensione dei pagamenti (rimborsi) della Commissione e, nei casi più gravi, anche correzioni finanziarie tramite la riduzione delle assegnazioni delle risorse al Programma (e, di conseguenza, agli Organismi intermedi).

Le disposizioni operative, coerenti con il presente documento, che consentono di dare avvio e attuazione al processo di rendicontazione delle spese sono di volta in volta definiti negli atti amministrativi che regolano i rapporti con i beneficiari, in funzione della natura e delle specificità delle operazioni/interventi attivati.

L'AdG e gli OI, in particolare, definiscono nei confronti dei rispettivi beneficiari/soggetti attuatori cronoprogrammi di attuazione e tempistiche per l'invio delle Domande di Rimborso, o rendicontazioni a titolo di avanzamento/saldo, tali da consentire il rispetto delle scadenze indicate dall'AdC ai fini del raggiungimento degli obiettivi di spesa regolamentari sopra citati e i target infrannuali (31 luglio) stabiliti a livello nazionale (in sede di Comitato di sorveglianza dell'Accordo di Partenariato)<sup>29</sup> per le verifica della capacità di assorbimento, prima della scadenza di fine anno, delle risorse assegnate anche ai fini di una loro diversa riallocazione:

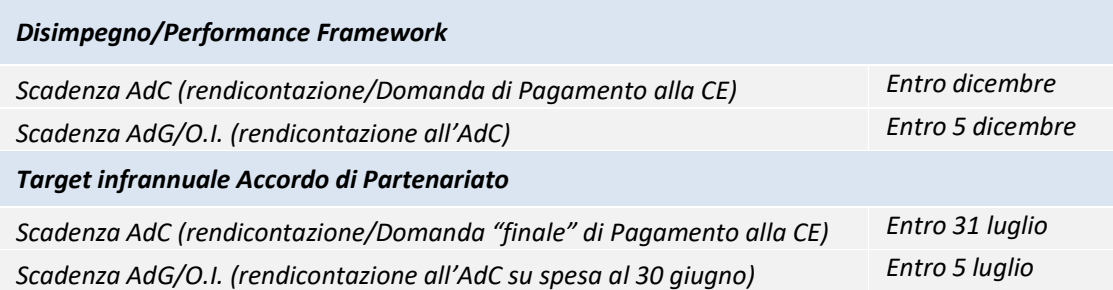

<sup>&</sup>lt;sup>29</sup> La verifica infrannuale ha due obiettivi: misura il livello di assorbimento delle risorse comunitarie in corso d'anno e dà indicazioni sulle prospettive in relazione all'obiettivo di pieno utilizzo delle risorse in scadenza a fine anno

## SEZIONE 4: IMPLEMENTAZIONE DEL SISTEMA INFORMATIVO SIGMASPAO

# 4.1 Unità progettuale e CUP: le tipologie di codifica e loro implicazioni sulle attività di rendicontazione

L'identificazione dell'unità progettuale e la creazione del CUP costituisce un adempimento amministrativo obbligatorio per tutti i progetti finanziati con risorse pubbliche. Il CUP è il codice che identifica un progetto d'investimento pubblico ed è l'unità di base sulla quale si fonda il funzionamento del Sistema di Monitoraggio degli Investimenti Pubblici. La sua richiesta è obbligatoria per tutta la "spesa per lo sviluppo", inclusi i progetti realizzati utilizzando risorse provenienti da bilanci di enti pubblici o di società partecipate, direttamente o indirettamente, da capitale pubblico e quelli realizzati con operazioni di finanza di progetto, "pura" o "assistita", o che, comunque, coinvolgono il patrimonio pubblico, anche se realizzati con risorse private. In particolare, la richiesta del CUP è obbligatoria per gli interventi rientranti nell'Accordo di Partenariato e, quindi, nel Programma SPAO.

La responsabilità della richiesta del CUP è attribuita al Soggetto titolare del Progetto (Beneficiario) cui compete l'attuazione degli interventi. Il Soggetto titolare è, in genere, l'ultimo anello pubblico della catena di Enti lungo la quale si muovono i finanziamenti pubblici prima di essere spesi sul territorio per la realizzazione di un "progetto di investimento pubblico".

Il CUP è anche uno dei principali strumenti adottati per garantire la trasparenza e la tracciabilità dei flussi finanziari, per prevenire eventuali infiltrazioni; accompagna ciascun progetto dall'approvazione dei provvedimenti di assegnazione delle risorse fino al suo completamento e rimane nella banca dati del Sistema anche dopo la chiusura del progetto. Basato sulla logica di associare in maniera biunivoca un codice a ciascun progetto di investimento pubblico, tramite il suo corredo informativo, il CUP deve consentire di identificare puntualmente ciascun intervento e di rilevarne le fasi di avanzamento, utilizzando un'unità di rilevazione unica (il "progetto di investimento pubblico") e una codifica unica, comune e valida per tutte le Amministrazioni e per i soggetti, pubblici e privati, coinvolti nel ciclo di vita dei progetti.

Il CUP è rilasciato a completamento del processo di inserimento all'interno del Sistema informativo del CIPE dei dati e delle informazioni richieste riferibili al progetto d'investimento pubblico. Tale corredo informativo comprende essenzialmente la descrizione del progetto e l'individuazione delle sue caratteristiche salienti, quali:

- natura e tipologia (realizzazione di lavori pubblici, acquisto di beni, concessione di incentivi ad unità produttive, etc.);
- settore d'intervento;
- localizzazione territoriale specifica;
- copertura finanziaria;
- settore di attività economica prevalente del soggetto beneficiario dell'investimento pubblico.

Il CUP attribuito al progetto non viene mai modificato nel tempo. Il corredo informativo rappresenta la fotografia del progetto al momento in cui ne è decisa la realizzazione; è possibile solo apportare correzioni alle informazioni inserite al momento della richiesta del codice e inserire le comunicazioni relative alla chiusura e/o alla revoca del progetto.

L'identificazione dell'unità progetto (a cui è associato il CUP) ha importanti implicazioni sia sulle attività di monitoraggio e valutazione che su quelle di rendicontazione e di certificazione delle spese nell'ambito del progetto.

# 4.2 Moduli e funzionalità del Sistema Informativo

Come già evidenziato, l'implementazione del sistema SIGMA<sub>SPAO,</sub> rappresenta uno degli adempimenti richiesti ai fini della rendicontazione della spesa sostenuta a valere sul PON SPAO.

Il link di accesso al sistema è: https://sigmaspao.anpal.gov.it/Login.aspx.

Al sistema si accede con utenza e password personali. Per richiedere l'utenza, occorre cliccare sul link "Richiedi una nuova utenza" e compilare i campi riportati nella maschera sottostante, selezionando "Ente Beneficiario" all'interno della categoria "gruppo utenza" e specificando il "sottogruppo" di appartenenza (ovvero il soggetto beneficiario) nell'apposito campo.

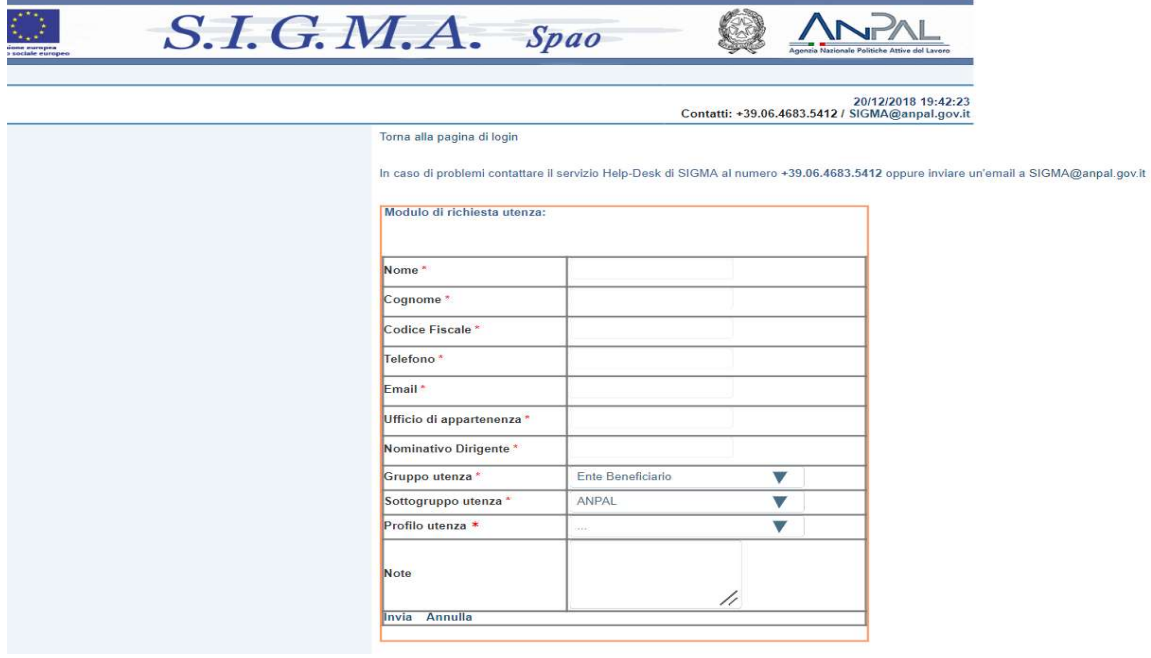

Una volta completato l'inserimento delle informazioni previste e inviata la richiesta a SIGMASPAO, i dati vengono trasmessi all'Autorità di Gestione per una verifica di ammissibilità e legittimità della richiesta di credenziali.

A seguito dell'autorizzazione a procedere rilasciata dall'Autorità di Gestione, il Sistema Sigma<sub>SPAO</sub> invia una comunicazione alla mail indicata dal Beneficiario all'atto di registrazione, fornendo un nome utente e una password provvisoria, da modificare al primo accesso.

Si specifica che, al primo accesso del Beneficiario, i dati anagrafici e finanziari del progetto risultano già inseriti a sistema da parte del Referente del progetto dell'Autorità di Gestione, che comunica anche al Beneficiario il "Codice Locale Progetto", ovvero il codice attribuito al progetto dal sistema locale.

All'interno del sistema, il Beneficiario accreditato visualizza un menu di scelta dell'area funzionale di interesse.

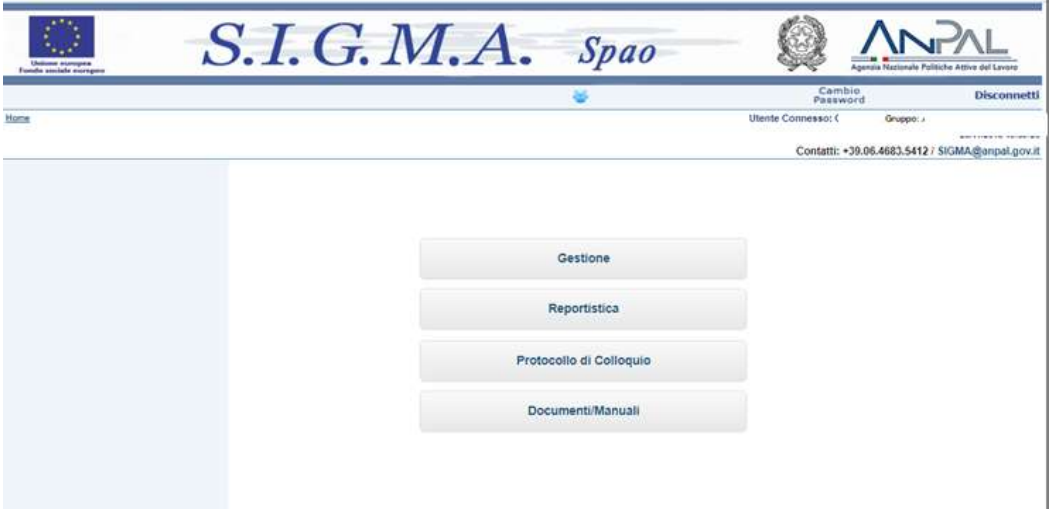

Gli utenti del sistema hanno a disposizione due diverse modalità di alimentazione.

È possibile optare, infatti, per l'utilizzo del protocollo di colloquio informatico, selezionando l'omonima sezione del menu principale. La modalità di dialogo e la sintassi da utilizzare per la costruzione dei file, sono oggetto di apposita documentazione tecnica allegata al presente documento (cfr. Allegati 1a, 1b) e scaricabile dall'apposita sezione del menu principale "Documenti/Manuali": si tratta del "Tracciato Record dei File per invio dati Sigma Spao Produzione (v1.4)" e del "Tracciato\_PUC v1.8 Enti Beneficiari".

Al riguardo, si richiama l'attenzione sulla necessità di provvedere al caricamento di tutti i dati previsti nel tracciato, con particolare riferimento ai campi relativi alla localizzazione, all'attuazione finanziaria dei progetti, ai dati procedurali e alla tabella dei destinatari finali nel caso di interventi diretti alle persone.

Le trasmissioni via file di testo permettono inserimenti massivi anziché inserimenti singoli, riservati ad un limitato numero di spese. Nel menù Protocollo di Colloquio sono, inoltre, presenti importanti sezioni, quali la Lista UCS e le Tabelle di Contesto (contenenti tutti i dati di contesto utili alla compilazione delle maschere di inserimento).

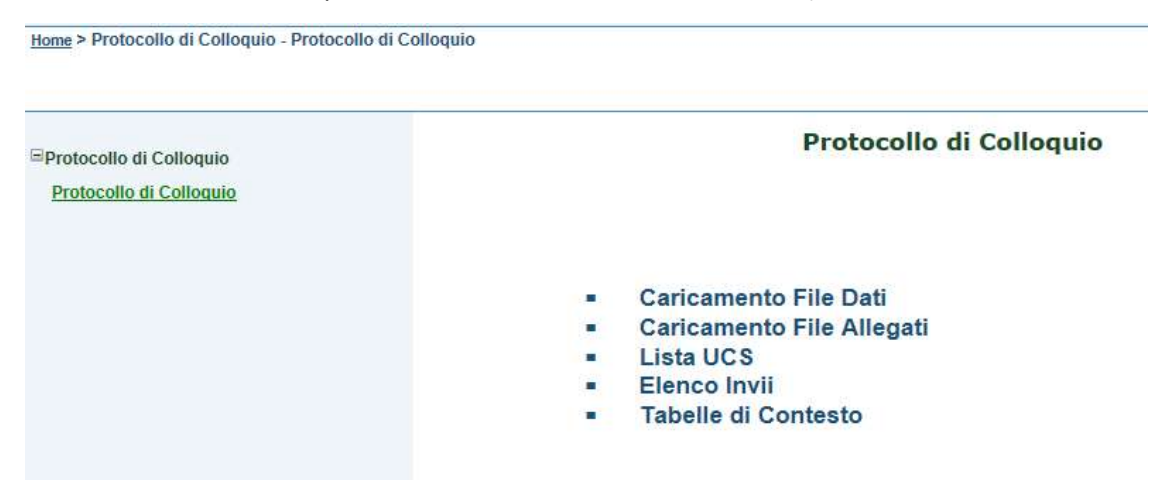

In alternativa, attraverso un'interfaccia utente, a cui si accede selezionando l'opzione "Gestione" del menu principale, il sistema presenta una sequenza di maschere di inserimento dati che consentono, ad un utente videoterminalista, di digitare le informazioni richieste.

Nella sezione "Reportistica", visualizzabile dal menu principale, è previsto, infine, di rendere disponibili report di avanzamento fisico e finanziario del progetto, generati sulla base del corredo informativo progressivamente alimentato dal Beneficiario. Le varie maschere di ricerca/inserimento (cfr. § 4.3) dispongono, inoltre, di funzionalità di esportazione dati in formato excel che costituiscono un valido strumento per ottenere report puntuali sui dati inseriti.

Al fine di supportare il Beneficiario nel dialogo con il sistema SIGMA<sub>SPAO</sub>, con riferimento all'attività di implementazione informativa del sistema si riportano, nel paragrafo successivo, i principali passaggi operativi da effettuare nel processo di inserimento dei dati.

# 4.3 Implementazione di SIGMASPAO tramite interfaccia utente

Dalla sezione Gestione", in particolare dalla sotto-sezione "Gestione Affidamento", è possibile accedere all'area "Giustificativi e Spese", che prevede un'ulteriore articolazione in ambiti specifici per l'inserimento di dati finanziari.

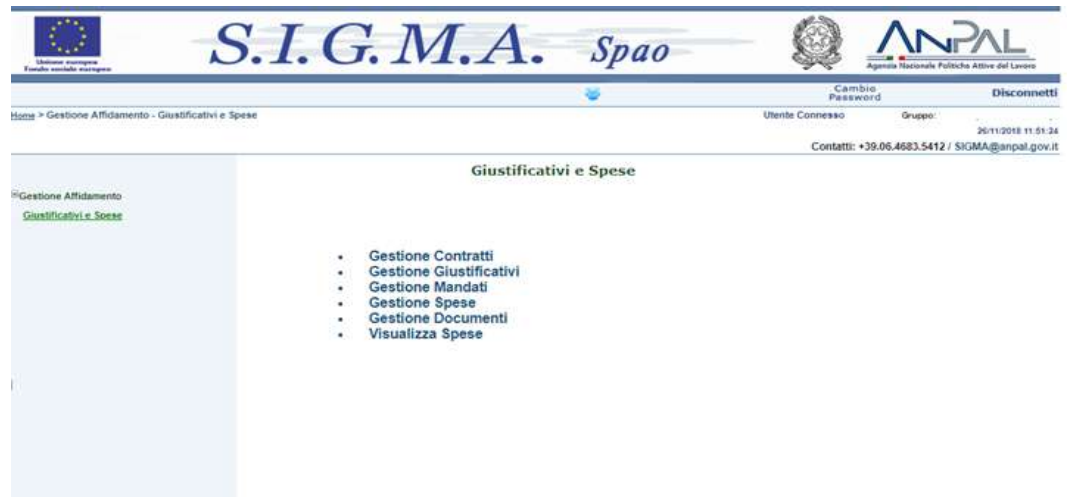

## Gestione Contratti

Nell'ambito della gestione contratti, il Beneficiario è tenuto a inserire i riferimenti relativi alla specifica tipologia di procedura attivata per l'attuazione del progetto (conferimenti di incarichi a professionisti, affidamenti diretti, procedure di gara) caricando a sistema il corredo informativo e documentale richiesto. Con la selezione del tasto:

Aggiungi Contratto

si apre la schermata riportata di seguito, che consente l'inserimento dei riferimenti all'atto contrattuale.

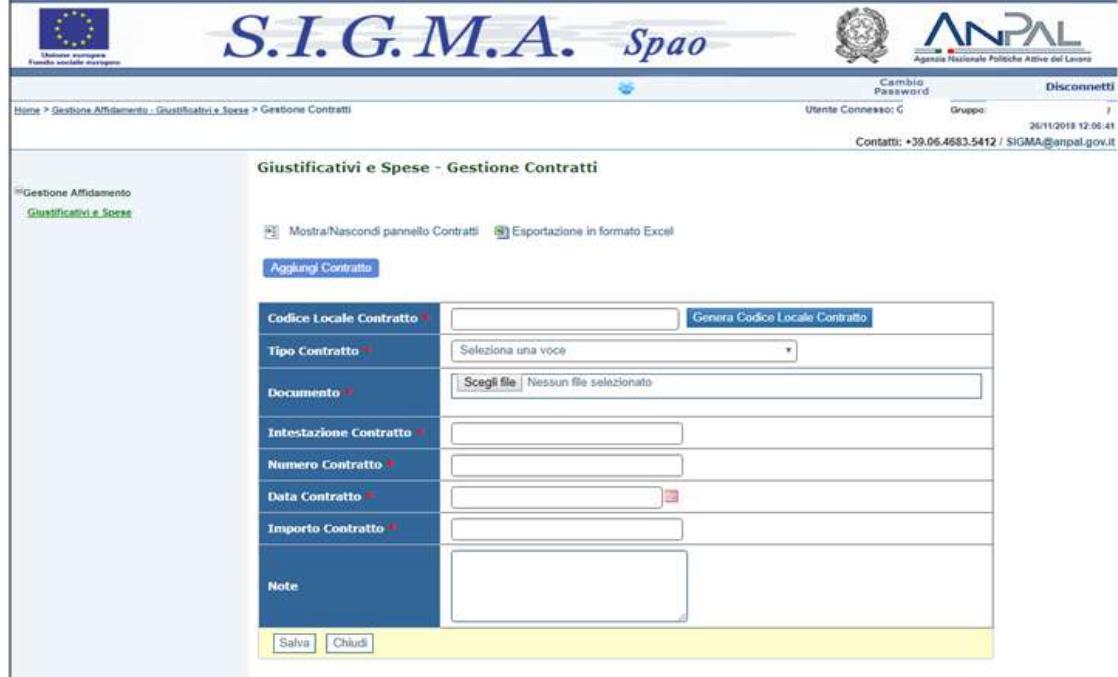

Una funzione riproposta in tutte le schermate descritte successivamente, è rappresentata dalla generazione di un codice locale (in questa sezione "Codice Locale Contratto"), attraverso la quale il sistema crea e assegna un codice identificativo univoco all'oggetto dell'inserimento.

Nel caso in cui il Beneficiario disponga già di un suo codice specifico che preferisce utilizzare, può digitare direttamente il suo codice anziché impiegare la funzionalità che genera il codice in esame. Non è infatti obbligatorio il ricorso al codice generato in automatico dal sistema. Questa indicazione vale per tutte le funzionalità "Genera Codice Locale".

Successivamente il Beneficiario è tenuto ad indicare il "Tipo di Contratto", selezionando dal menu specifico tra le opzioni:

- incarico a persona fisica;
- contratto a persona giuridica;
- determina

e a compilare tutti i campi relativi agli estremi del contratto ("Intestazione", "Numero", "Data", "Importo"), allegando anche il relativo atto nel campo "Documento".

È necessario compilare tutti i campi obbligatori (contrassegnati dall'asterisco rosso) per poter procedere al salvataggio. L'indicazione vale per tutte le maschere di inserimento: l'asterisco rosso indica sempre obbligatorietà del campo; il doppio asterisco indica, invece, obbligatorietà condizionata e tipicamente mutua esclusione tra due campi (ad es. tra codice locale DdR e data competenza della spesa).

# Gestione Giustificativi

Accedendo alla sezione "Gestione Giustificativi", viene visualizzata la funzione

Aggiungi Giustificativo

e, cliccando sull'apposito tasto, si apre la schermata riportata di seguito, che consente l'inserimento delle informazioni relative ai singoli documenti giustificativi da caricare a sistema.

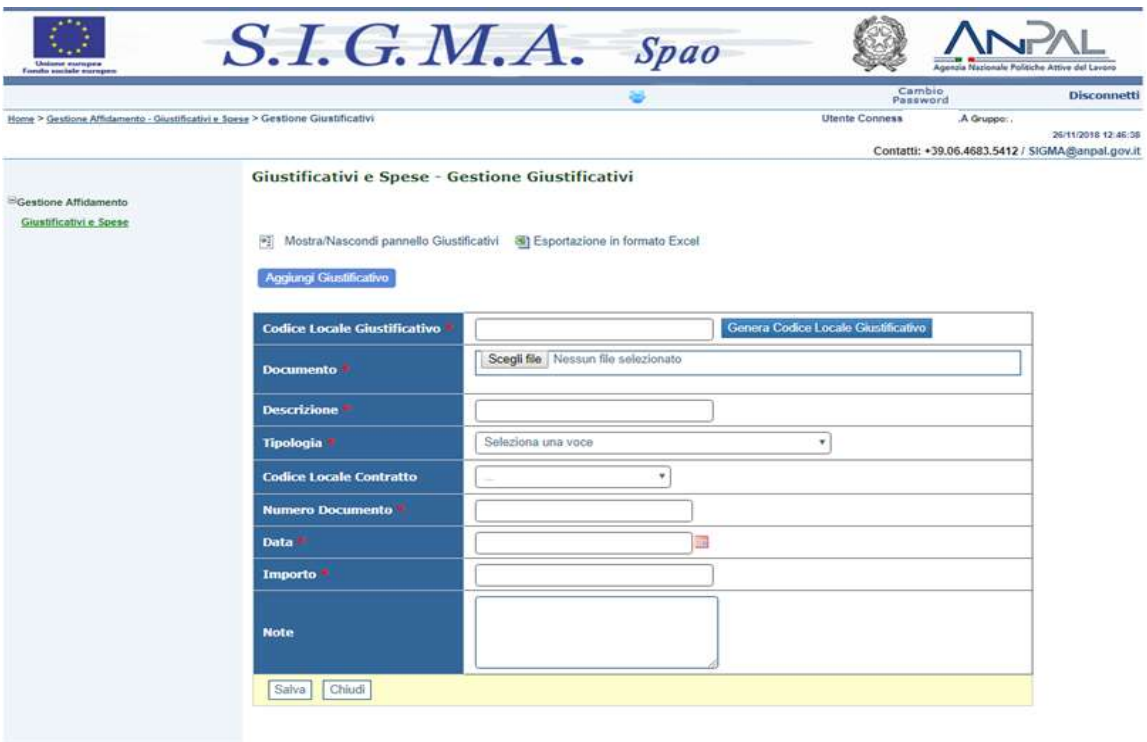

Anche in questo caso, dopo aver generato il codice locale ("Genera Codice Locale Giustificativo"), è necessario allegare il rispettivo giustificativo nel campo "Documento" con una sintetica descrizione da inserire nel campo pertinente.

Per quanto riguarda l'indicazione relativa alla "Tipologia" del giustificativo allegato, il sistema propone, attraverso un menu a tendina, un elenco di opzioni, tra cui si segnalano, in particolare:

- costi personale (contribuzione, retribuzione);
- costo di formazione;
- fatture (di anticipo, fornitore, professionista/consulente);
- ricevuta collaborazione occasionale;
- nota di credito;
- nota di debito;
- nota spese missione;
- quote ammortamenti;
- ratei;
- stage;
- voucher.

Il "Codice Locale Contratto", generato in precedenza (cfr. sezione "Gestione Contratti"), è selezionabile dall'apposito menu.

Una volta completato l'inserimento delle restanti informazioni richieste nella schermata ("Numero Documento", "Data", "Importo"), è possibile attivare la funzione di salvataggio.

## Gestione Mandati

Accedendo alla sezione "Gestione Mandati", viene visualizzata la funzione

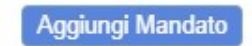

e, cliccando sull'apposito tasto, possono essere inserite le informazioni relative ai mandati.

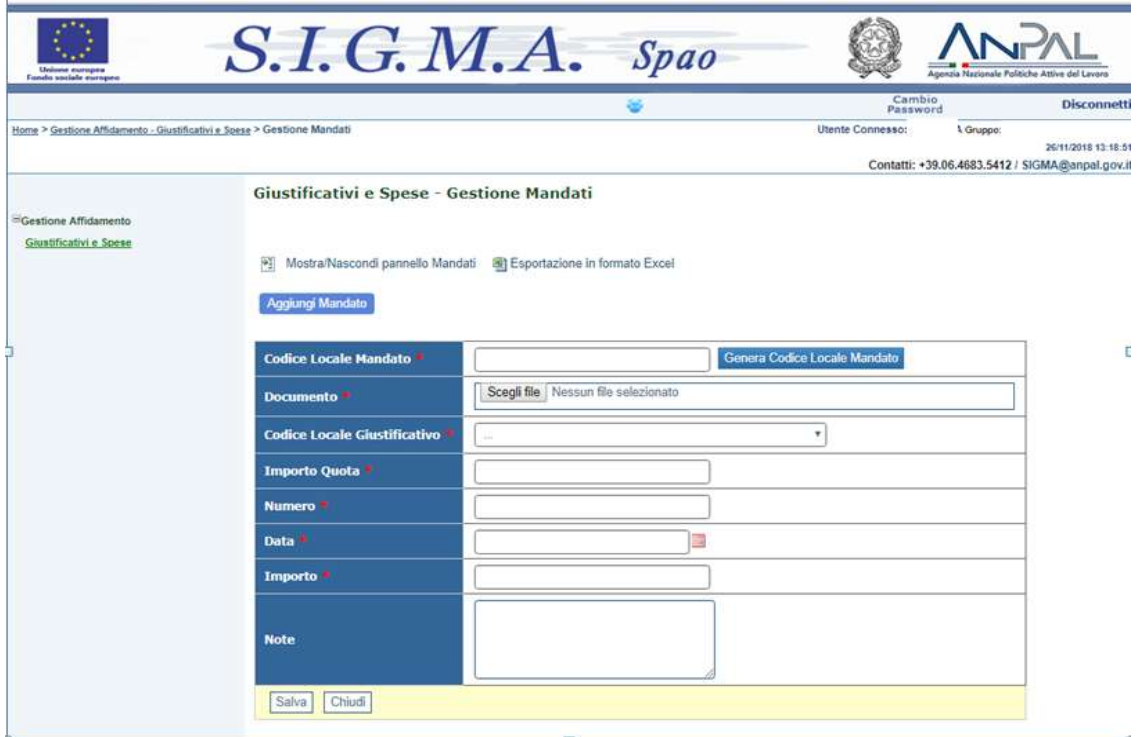

Anche in questo caso, dopo aver provveduto a generare il codice locale ("Genera Codice Locale Mandato"), occorre:

- allegare il documento;
- richiamare dal menu a tendina il "Codice Locale Giustificativo", creato nella precedente sezione;
- alimentare il sistema con riferimento a tutte le ulteriori informazioni richieste ("Importo Quota", "Numero", "Data", "Importo");
- effettuare il salvataggio.

#### Gestione Spese

Accedendo alla successiva sezione di "Gestione Spese", viene visualizzata l'opzione

Aggiungi Spesa

che rende accessibile, attraverso l'apposito tasto, la schermata riportata di seguito che consente il caricamento della spesa.

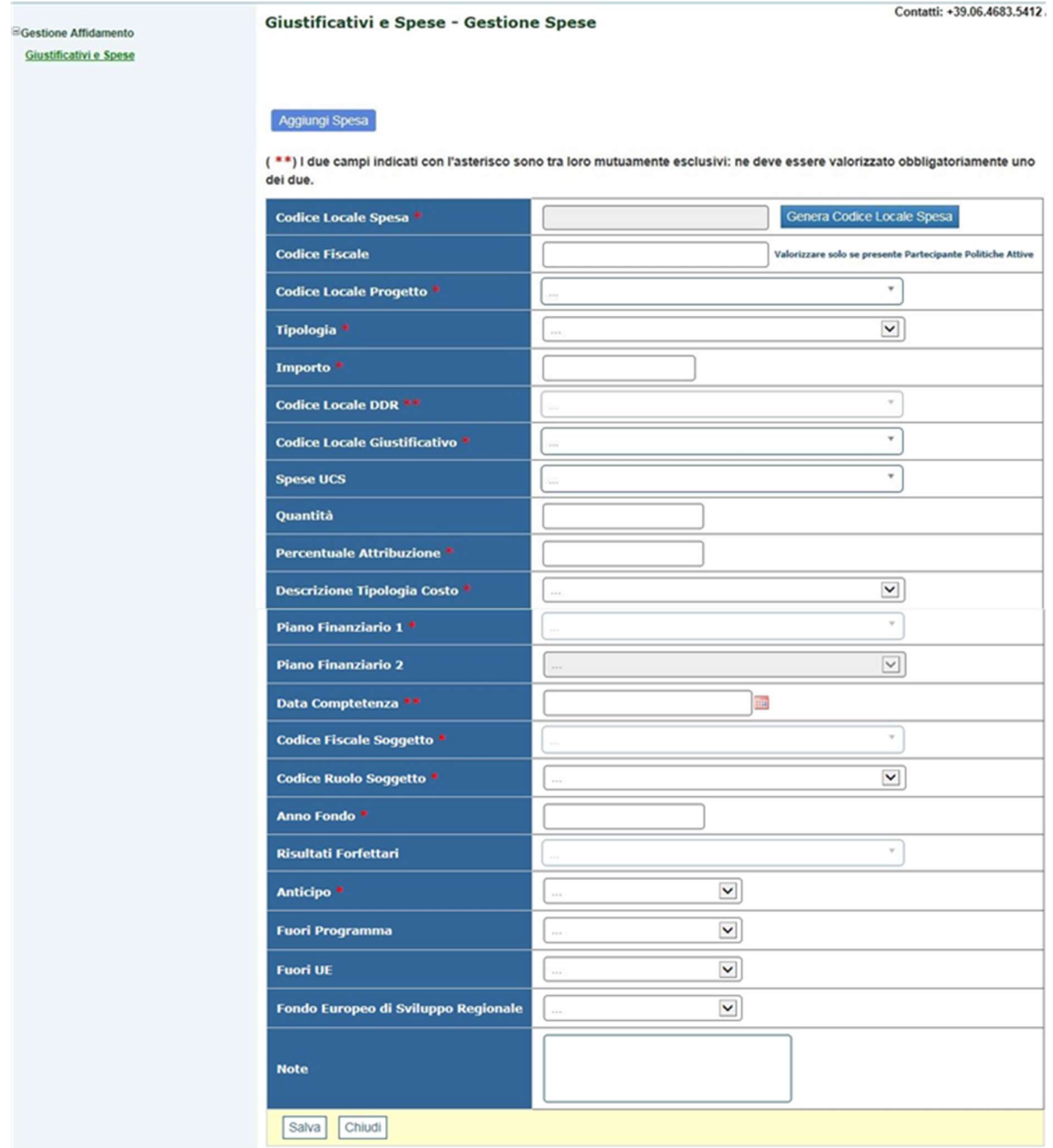

Dopo aver generato, come di consueto, il "Codice locale spesa", il sistema chiede di richiamare, dal menu a tendina, il codice attribuito al progetto nel sistema locale ("Codice Locale Progetto").

Con riferimento, invece, alla "Tipologia" della spesa, è necessario selezionare una delle seguenti opzioni, in funzione della modalità di rendicontazione applicabile:

- R – spesa costo reale;

-

- S – spesa costo Standard:

Per quanto riguarda, invece, l'opzione  $F - spesa \ cost$  forfettario, i costi indiretti da tasso forfettario sono calcolati dal sistema. È preferibile, pertanto, il ricorso alle prime due opzioni  $(R \circ S)^{30}$ .

Inserito, quindi, l'"Importo", il Beneficiario è tenuto a richiamare:

- il codice della domanda di rimborso (DDR) a cui è associata la spesa ("Codice Locale DDR") o, in alternativa, la data di riferimento da indicare nel campo "Data competenza<sup>"31</sup>;
- il "Codice Locale Giustificativo" generato nella precedente schermata.

Nel caso in cui la spesa sia rendicontata *a costi standard* (come indicato nella "Tipologia") è obbligatorio valorizzare il campo "Spese UCS", che individua la specifica tariffa di riferimento (unità di costo standard, sulla base degli ITA UCS cfr. § 2.2) e che, insieme alla definizione della "Quantità" rendicontata, consente la determinazione dell'importo della spesa richiesta a rimborso dal Beneficiario.

Nell'ordine, poi, il sistema richiede ancora l'inserimento delle informazioni relative a:

- "Percentuale di attribuzione", per l'individuazione della quota parte del giustificativo attribuibile al progetto;
- "Descrizione Tipologia di Costo", che consente di richiamare dal relativo menu la tipologia di costo pertinente (personale, esperti, spese di viaggio, vitto e alloggio, seminari e convegni, etc.);
- "Piano Finanziario 1" e "Piano Finanziario 2" per l'imputazione della spesa rispettivamente alle macro-voci (direzione, realizzazione, diffusione, etc.) e alle sottovoci (risorse umane interne o esterne, spese di viaggio, etc.) del piano dei costi del progetto approvato dall'AdG/OI. Si precisa, a riguardo, che il caricamento a sistema del piano finanziario avviene preliminarmente ad opera del referente di progetto dell'Autorità di Gestione/Organismi Intermedi.

<sup>&</sup>lt;sup>30</sup> Qualora fosse necessario generare costi indiretti a tasso forfettario in base a costi di personale, occorre prevedere un piano finanziario adeguato. Si tratta, comunque, di un compito del programmatore del progetto e non del Beneficiario.

<sup>31</sup> Si segnala che l'inserimento della Domanda di Rimborso, a cui associare la/e spesa/e, viene effettuato dal Beneficiario accedendo alla sezione "Protocollo di colloquio" ed utilizzando la tabella SD05 dal file Tracciato (cfr. Allegato 1b).

Per quanto riguarda le informazioni relative al soggetto titolare dell'intervento, il sistema rende obbligatoria la compilazione dei campi inerenti il "Codice Fiscale" e il "Codice Ruolo", che per i Beneficiari del Programma corrisponde al numero "2 - Beneficiario del progetto<sup>32</sup>.

Il caricamento della schermata è completo con l'inserimento dei dati relativi all'annualità di riferimento della spesa ("Anno Fondo") e all'eventuale identificazione dell'anticipo ("Anticipo") qualora si tratti di strumenti finanziari o aiuti di stato (in caso contrario, va indicato "no"). Sebbene non sia obbligatorio, è possibile anche valorizzare (selezionando "no" dal menu a tendina) ulteriori campi non pertinenti per il PON SPAO (spese "Fuori Programma", "Fuori UE", relative al "Fondo Europeo di Sviluppo Regionale").

#### Gestione Documenti

-

Accedendo alla sezione "Gestione Documenti", viene visualizzata la funzione

Aggiungi Documento

e, cliccando sul tasto, il sistema rende disponibile la schermata riportata di seguito, che consente i riferimenti al corredo documentale amministrativo-contabile relativo al progetto. L'inserimento della documentazione avviene accedendo alla sezione "Protocollo di colloquio" e utilizzando la funzione "Caricamento file allegati".

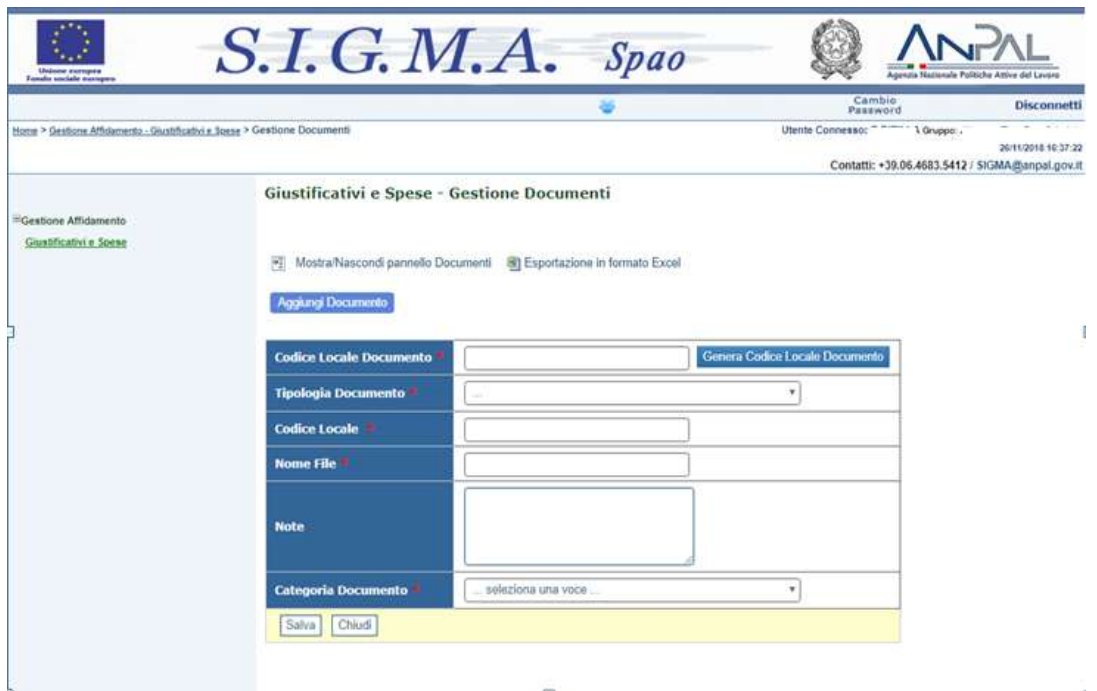

<sup>32</sup> Ad ogni attore del progetto viene attribuito un codice in base al ruolo: 1 - Programmatore del progetto; 2 - Beneficiario del progetto; 3 - Attuatore del progetto; 4 - Realizzatore del progetto.

Generato il "Codice Locale Documento", è necessario individuare dal menu a tendina la "Tipologia Documento", scegliendo tra le seguenti opzioni:

- C Contratti;
- CL Check List;
- CL BIL Check List Bilancio;
- CLDdP Check List Domanda di pagamento;
- Ddr Domanda di Rimborso;
- DOCS Documenti utente e Tecnici;
- FAT Fatture;
- G Giustificativi;
- GS Gruppo Spesa;
- IMP Impegno;
- M Mandati;
- P Progetti;
- PC Progetto Campionato;
- PRO Procedura;
- R Rendiconto;
- S Spese;
- SAL Sal;
- U Documento UCS;
- VC Verbale Controllo;

VER - BIL – Verbale Bilancio;

AL – Altro;

Il Beneficiario è tenuto, quindi, a nominare il documento caricato (nel campo "Nome File") e, prima di procedere al salvataggio della schermata, a inserire ulteriori indicazioni in merito alla "Categoria Documento", facendo riferimento alla seguente classificazione:

CK – Check-list;

CNT – Contratto;

- CO Comunicazione Obbligatoria;
- GI Giustificativo;

MA – Mandato;

RP – Registro presenze.

AL – "Altro", se la categoria del documento non è ricompresa tra quelle precedenti.

# Visualizza Spese

L'ultima maschera prevista da sistema rende disponibile al Beneficiario una funzione di ricerca, con la possibilità di richiamare e visualizzare, attraverso l'impostazione di uno o più filtri, i giustificativi e le spese inserite.

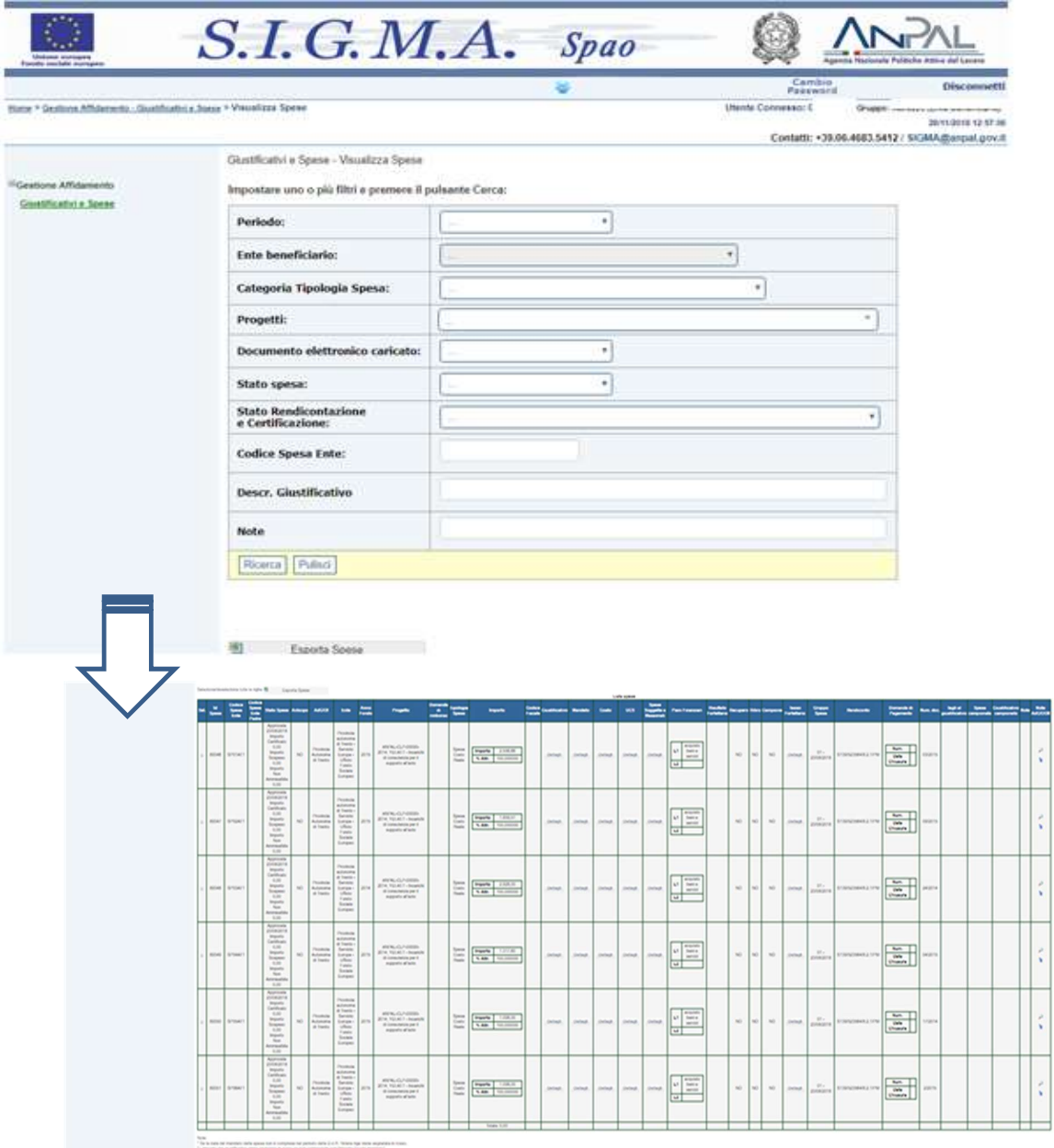

# SEZIONE 5: OBBLIGO DI CONSERVAZIONE DEI DOCUMENTI

I Beneficiari del Programma sono tenuti a conservare la documentazione e le informazioni relative a ciascuna operazione, ai fini dello svolgimento delle attività di gestione, monitoraggio, controllo, sorveglianza e valutazione, compresi i dati riferiti ai singoli partecipanti alle operazioni, in coerenza con la disciplina comunitaria e nazionale applicabile, con le indicazioni contenute nel Sistema di Gestione e Controllo del PON SPAO, nonché con le eventuali ulteriori istruzioni che potranno essere fornite dall'Autorità di Gestione e dagli Organismi Intermedi (in coordinamento con l'Autorità di Gestione) per le attività di competenza.

La conservazione ha ad oggetto la documentazione di carattere amministrativo – contabile e attuativa attinente:

- l'intervento progettuale approvato (pianificazioni operative, schede finanziarie, specifiche tecniche, etc.);
- le procedure di selezione dei soggetti attuatori (procedure di gara, di selezione di personale esterno, etc.);
- $-$  la realizzazione fisica e finanziaria degli interventi;
- la rendicontazione della spesa;
- i prodotti e i servizi rilasciati nella realizzazione delle attività progettuali.

Nel rispetto delle disposizioni comunitarie e nazionali i Beneficiari garantiscono la disponibilità della documentazione pertinente in appositi archivi, sia cartacei che informatici, assicurandone la conservazione e l'agevole reperibilità.

I documenti devono essere correttamente conservati in una delle seguenti forme:

- originali;
- copie autenticate;
- copie su supporti per dati comunemente accettati, comprese le versioni elettroniche di documenti originali (nel caso di documenti conservati su supporto elettronico deve essere possibile, in caso di audit, verificarne la corrispondenza ai documenti originali);
- documenti disponibili unicamente in formato elettronico.

Con riferimento al periodo di conservazione dei documenti, secondo le disposizioni regolamentari<sup>33</sup>, i Beneficiari sono tenuti a garantire la disponibilità documentale:

 $-$  in caso di operazioni con spesa totale ammissibile inferiore a 1.000.000 euro, per tre anni a decorrere dal 31 dicembre successivo alla presentazione dei conti nei quali sono incluse le spese dell'operazione;

<sup>33</sup> cfr. art. 140 del Reg. (UE) n. 1303/2013.

- per le altre operazioni, due anni a decorrere dal 31 dicembre successivo alla presentazione dei conti nei quali sono incluse le spese finali dell'operazione completata.

La decorrenza di detti periodi è sospesa in caso di procedimento giudiziario o su richiesta debitamente motivata della Commissione.

Si segnala che relativamente agli aiuti di Stato in esenzione e in "de minimis"<sup>34</sup>, i Beneficiari sono tenuti a conservare i registri e le informazioni per dieci anni dalla data in cui è stato concesso l'ultimo aiuto a norma del regime.

L'intera documentazione soprarichiamata deve essere resa disponibile dal Beneficiario al personale preposto dell'Autorità di Gestione e degli Organismi Intermedi, per l'esercizio delle funzioni di competenza, nonché agli organismi nazionali e comunitari (Autorità di Audit, Corte dei Conti, etc.) deputati alle attività di controllo nell'ambito del PON SPAO.

<sup>34</sup> cfr. Reg. (UE) n. 651/2014 della Commissione del 17.06.2014 come modificato dal Reg. (UE) n. 2017/1084 del 14.06.2017; Reg. (UE) n. 1407/2013 e 1408/2013 della Commissione del 18.12.2013; Reg. (UE) n. 717/2014 della Commissione del 27.06.2014.

# SEZIONE 6: ADEMPIMENTI IN MATERIA DI INFORMAZIONE E PUBBLICITÀ

I Beneficiari di operazioni finanziate nel quadro di un Programma Operativo sono responsabili della realizzazione di attività di informazione e comunicazione volte a garantire un'adeguata visibilità agli interventi di politica di coesione finanziati e trasparenza nell'utilizzo dei fondi.

Per le operazioni sostenute dal Fondo sociale europeo, in particolare, i Beneficiari sono tenuti ad assicurarsi che il pubblico (ad es. i partecipanti a un corso formativo) sia stato informato in merito al finanziamento ricevuto. In ogni documento inerente l'operazione finanziata, destinato alla fruizione pubblica o, comunque, di rilevanza esterna (inclusi certificati, attestati di frequenza, etc.), è necessario, pertanto, riconoscere il sostegno ottenuto dal fondo e riportare la sequenza dei loghi istituzionali e del PON SPAO:

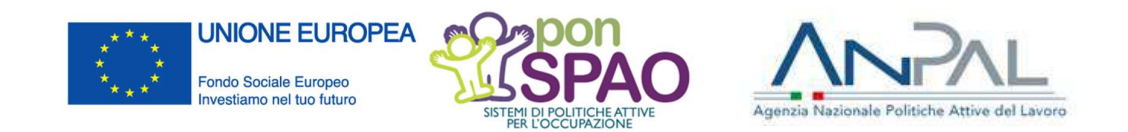

Nel fare rinvio alle Linee Guida per la comunicazione del PON SPAO (cfr. Allegato 2) per maggiori dettagli in merito agli obblighi e alle modalità di informazione e pubblicità delle attività realizzate nell'ambito del Programma, si segnala che tali adempimenti sono soggetti a verifica da parte degli organismi nazionali e comunitari preposti alle attività di controllo e che l'accertamento di eventuali inadempienze comporta l'applicazione di misure sanzionatorie.

## ALLEGATI

Allegato 1 - Manuali utenti Sigma:

- a. Tracciato Record dei File per invio dati Sigma Spao Produzione (vs 1.4)"
- b. Tracciato\_PUC Enti Beneficiari (vs 1.8)

Allegato 2 - Linee Guida per la comunicazione del PON SPAO